# iCX CMS

# (Construction Management System)

# User "How to" Documentation

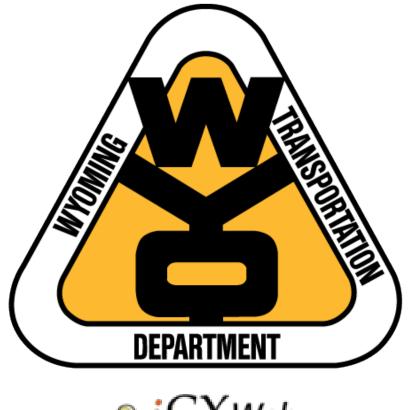

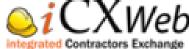

# Contents

| READ FIRST                                                              | 3  |
|-------------------------------------------------------------------------|----|
| System Requirements                                                     | 3  |
| New Contractor Accounts                                                 | 4  |
| iCX Account Management                                                  | 4  |
| <i>i</i> CX User Accounts                                               | 4  |
| User Account Setup                                                      | 5  |
| Modifying User Accounts                                                 | 7  |
| User Login/User Options                                                 | 8  |
| User Login                                                              | 8  |
| User Options                                                            | 8  |
| Change Password                                                         | 9  |
| Save As You Go                                                          | 10 |
| Bidding Dashboard*                                                      | 10 |
| Construction Dashboard                                                  | 11 |
| Subcontracting                                                          | 12 |
| Adding a Subcontractor                                                  | 15 |
| Adding items to be subcontracted                                        | 16 |
| Adding (uploading) required documents                                   | 19 |
| Submitting subcontract requests for approval                            | 21 |
| Tier subcontracts                                                       | 22 |
| Closing subcontracts                                                    | 23 |
| Changing or Revising A Subcontract                                      | 24 |
| Subcontractor Report                                                    | 25 |
| Form E-139 Certification of Subcontract Payments                        | 27 |
| Form E-139 Certification of Subcontract Payments to tier subcontractors | 30 |
| Form E-139 Subcontractor Approval                                       | 31 |
| Subcontract Payments Report                                             | 32 |
| Construction Summary                                                    | 35 |
| Pay Estimate Report - All Items (Submittal Form)                        | 36 |
| Monthly Status of Contract Time Report                                  | 38 |
| Change Orders                                                           | 40 |
| Fuel Adjustment Affidavit                                               | 45 |
| Ledger Report                                                           | 47 |

# **READ FIRST**

#### **System Requirements**

**Browsers.** Use Google Chrome, Mozilla Firefox or Microsoft Edge. Do not use Internet Explorer.

**Clearing Cache and Cookies.** It is highly recommended for users of *iCX* system to clear their browser cache and cookies periodically. This procedure helps minimize issues that a user may encounter, such as: run time error, buttons missing on the page, etc.

**Browser commands.** *iCX* CMS requires the use of the built-in application commands to navigate the application. <u>Do not use</u> the commands built-in to the browser to navigate the application. Built-in browser commands such as the back, forward and refresh arrow (circled in red - Figure 1), and the browser commands accessible by right-clicking in the browser window (which opens a browser command window as shown in Figure 2) <u>should not be used</u> in any event. These browser functions can interrupt the application workflow and you may lose data.

Figure 1: Browser Functions

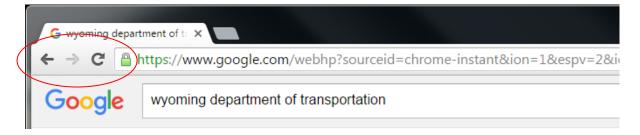

#### Figure 2: Browser Command Menu

| Back                 | Alt+Left Arrow  |
|----------------------|-----------------|
| Forward              | Alt+Right Arrow |
| Reload               | Ctrl+R          |
| Save as              | Ctrl+S          |
| Print                | Ctrl+P          |
| Translate to English |                 |
| View page source     | Ctrl+U          |
| Inspect              | Ctrl+Shift+I    |

## **New Contractor Accounts**

Before any contractor can utilize the *i*CX system, the contractor must contact the WYDOT Contracts and Estimates Program or State Construction Office to establish an administrator account. See the WYDOT web page for Contracts and Estimates Program contact information.

*iCX* CMS support can be obtained via Wyoming Department of Transportation's Construction Staff employees at the following number(s): (1) 307-777-4059, (2) 307-777-4053 or (3) 307-777-4927

# iCX Account Management

#### iCX User Accounts

Each contractor will have one employee set up as an administrator in *iCXweb* who can establish all other employee accounts with *Security* rights. Each company is responsible for administering employee accounts in *i*CX including establishing and deactivating user accounts. Contractors are encouraged to disable user accounts of employees who are no longer with the company.

User *Security* rights allow access to specific areas within *iCXweb*. These security rights also determine what functions will appear on the user's main Menu in *i*CX and what functions become active on the *Bidding Dashboard* and *Construction Dashboard*.

| tract Number<br>197 | Contract Amount<br>\$12,918,224.15 | Construction Summary<br>Construction Summary                                  | Change Order<br>Change Order | Subcontracting<br>Subcontracting |
|---------------------|------------------------------------|-------------------------------------------------------------------------------|------------------------------|----------------------------------|
|                     |                                    | · · · · · · · · · · · · · · · · · · ·                                         | Menu                         |                                  |
|                     | Bidding                            | Construction                                                                  | Administration               |                                  |
|                     | Bidding<br>Contract Previ          | Summary<br>lew Change Order<br>Subcontracting                                 | <u>Company Info</u>          |                                  |
|                     |                                    | Details Securi                                                                | 67                           |                                  |
|                     |                                    | Unassigned:<br>Bidding<br>Change Order<br>Construction Summ<br>Subcontracting | Assigned:                    |                                  |

The available Security settings are as follows:

*Administrator*: Accounts with this security setting have access to all areas of *i*CX and can establish and deactivate user accounts.

Bidding: Accounts with this security setting have rights to submit bids for WYDOT contracts.

*Change Order*. Accounts with this security setting have access to all contract change orders and can approve the change orders.

**Construction Summary**: Accounts with this security setting have access to complete the Fuel Adjustment Affidavit and read-only access to WYDOT construction administration information of the select project.

*Subcontracting*: Accounts with this security setting have rights to develop and submit subcontract requests to WYDOT.

#### **User Account Setup**

1. To setup user accounts, the company administrator will need to login to *i*CX.

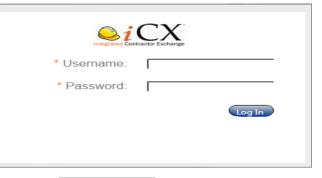

2. Select Menu (top center), select Administration then Company Info

|                                                                            |                             | Mer                                                                                                    | าน             |      |
|----------------------------------------------------------------------------|-----------------------------|----------------------------------------------------------------------------------------------------|----------------|------|
|                                                                            | Bidding                     | Construction                                                                                                    | Administration |      |
|                                                                            | Bidding<br>Contract Preview | Summary<br>Change Order<br>Subcontracting                                                                                                    | Company Info   |      |
| <ol> <li>The Company Info ta<br/>with several options<br/>from.</li> </ol> | -                           | Company Details<br>Company<br>Address 1<br>Address 2<br>City<br>State<br>Phone Number<br>Fax<br>Email Address<br>Federal Express<br>President<br>Vice President<br>Treasuret |                | Sore |

4. Select the Employees tab. You will see the following screen:

| iCXWeb                    |                      | Me 🛛            | enu |
|---------------------------|----------------------|-----------------|-----|
| Dashboard Company Info ×  |                      |                 |     |
| Company Details Employees | (E103)-Current Work  |                 |     |
| First Name                | Last Name            | Username        |     |
| Leslie                    | Arno                 | larnosim        | e,  |
| Steve                     | Bastian              | hastiansim      | e,  |
| Bill                      | Clarkin Add Employee | Arkinsim        | e,  |
| iPDWeb                    | Conversion           | ipdwebconversio | 0   |

5. Right-click anywhere on the Employees window to get the Add Employee

Add Employee

\_\_\_ option. Select Add Employee.

6. On the Details tab of the *Add Employee* tool, populate the required fields denoted by the orange asterisk (\*). All other information is optional.

| 1                   | Company Employee |
|---------------------|------------------|
| Account Active:     | ● Yes ○ No       |
| * First Name:       |                  |
| * Last Name:        |                  |
| Phone Number:       |                  |
| Email Address:      |                  |
| * Username:         |                  |
| * Enter Password:   |                  |
| * Reenter Password: |                  |
|                     |                  |
|                     |                  |

7. Select the Security assign specific rights to an desired right in the window, then use the arrow keys between the Unassigned and Assigned windows to move rights between the two windows.

Please note: "Bidding" will automatically appear in the Assigned window. If the employee will not have the right to bid, left-click on Bidding and use the arrow key to move it to the Unassigned window. 
 Details
 Security

 Unassigned:
 Assigned:

 Administrator
 Image: Bidding

 Construction Summary
 Bidding

 Subcontracting
 Image: Bidding

select

the Add Employee tool.

employee,

То

>

the

8. Once the employee rights have been set in the assigned window, select Save .

#### **Modifying User Accounts**

When an employee leaves the company, the company administrator will need to deactivate the user account. When an employee's role changes within the company, the employee's *i*CX user account may need to be modified.

- 1. Login to *i*CX.
- 2. Access Company Info as described earlier (page 5, #2.).

| 3. | Select the | Employees       | tab.        |                     |                 |    |      |
|----|------------|-----------------|-------------|---------------------|-----------------|----|------|
|    |            | ≥iCXWeb         |             |                     |                 |    | Menu |
|    |            | Dashboard Com   | pany Info 🗙 |                     |                 |    |      |
|    |            | Company Details | Employees   | (E103)-Current Work |                 |    | Save |
|    |            | First Name      |             | Last Name           | Username        |    |      |
|    |            | Leslie          |             | Arno                | larnosim        | ۹, |      |
|    |            | Steve           |             | Bastian             | sbastiansim     | e, |      |
|    |            | Bill            |             | Clarkin             | bclarkinsim     | e, |      |
|    |            | iPDWeb          |             | Conversion          | ipdwebconversio | 6  |      |

- 4. To the right of each employee in the *Employees* tab is a magnifying glass icon that allows access to employee settings. Left-click the magnifying glass icon to open the desired employee.

Save

6. Select

- 7. All other user account settings can be modified in a similar manner including changing account passwords and changing/revising Security rights. <u>Do not change an employee's Username</u> as this will create a second account for this employee. Always remember to select <u>Save</u> after making any changes to an employee's rights.

# **User Login/User Options**

#### **User Login**

Go to: https://wydot.exevision.com/icx/

When the Log In window appears, enter user name and password and left-click

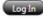

|             | CX     |
|-------------|--------|
| • Username: |        |
| * Password: | []     |
|             | Log In |
|             |        |
|             |        |

The "Dashboard" screen will appear.

# **User Options**

|                                                              |                 |                      |              |                | Welcome Jim Messer | Log.Out Options 1 |
|--------------------------------------------------------------|-----------------|----------------------|--------------|----------------|--------------------|-------------------|
| iCXWeb                                                       |                 |                      |              | Menu           |                    |                   |
| hashboard                                                    |                 |                      |              |                |                    |                   |
| My Recent Contracts, Projects                                |                 |                      |              |                | ~                  |                   |
| Contract Number                                              | Contract Amount | Construction Summary | Change Order | Subcontracting |                    |                   |
| 18021/97                                                     | \$12,918,224,25 | Construction Summary | Change Order | Subcontracting |                    |                   |
|                                                              |                 |                      |              |                |                    |                   |
|                                                              |                 |                      |              |                |                    |                   |
|                                                              |                 |                      |              |                |                    |                   |
|                                                              |                 |                      |              |                |                    |                   |
|                                                              |                 |                      |              |                |                    |                   |
|                                                              |                 |                      |              |                |                    |                   |
|                                                              |                 |                      |              |                |                    |                   |
|                                                              |                 |                      |              |                |                    |                   |
| Contract Status                                              |                 |                      |              |                |                    |                   |
| Contract Status<br>Contract Number                           | Description     |                      |              | Status         |                    |                   |
| Contract Status<br>Contract Number<br>No necosit to display, | Description     |                      |              | Status         | <u> </u>           |                   |

After opening up the *iCXWeb*, left-click on the Options icon and a drop down menu will appear. You will have four options to choose from:

- Change password
- Save as you Go
- Bidding Dashboard
- Construction Dashboard

#### **Change Password**

Left-click on the **Options** icon. On the drop down menu then seelct "Change password".

| CXWeb                       |                        | Menu                                                                                                    | Weisene Jim Messer | Change Password        |
|-----------------------------|------------------------|----------------------------------------------------------------------------------------------------|--------------------|------------------------|
| y Recent Contracts/Weijects |                        |                                                                                                    | 0                  | Construction Dashboard |
| Contract Number             | Bull Open Date         | Description                                                                                                    | Status -           |                        |
| 10021.97                    | %/21/2013 9:00:00 AM   | Grading relling plant mix, bitumicous pavement surfacing plant mix weering course, for<br>exhabilitation, signing and microblaneous mock on 11.00 miles on 5400 beginning at RM 8<br>between Lynan and Green River.                |                    |                        |
| m8999999                    | 11,21/3015 10:00:00 AM | Grading, milling plant mix and concrete, placing crushed base and bituminous pavement<br>plant mix wearing course, bridge inhubitation and mixpellaneous work in 624 million in<br>Beginning 145 23235 between causes and Rawlins. |                    |                        |
| 8498285                     | 20/26/2015 10:00:00 AM | To keep an open contract for testing a different thing come about.                                                                                                    | Submitted          |                        |
| urmach Status               |                        |                                                                                                    |                    |                        |

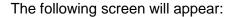

| CX600                 |                   | Martu wakawa dar Marau            |
|-----------------------|-------------------|-----------------------------------|
|                       |                   |                                   |
|                       | Territory and the | Landon and Constant Annual Annual |
|                       |                   |                                   |
|                       |                   |                                   |
|                       |                   | Change Pass-ont                   |
|                       |                   | * Current Pass-und                |
| and a local data      | 1                 | *Toto Passong                     |
| and the first descent |                   | Restar Passourt                   |
|                       |                   |                                   |
|                       |                   |                                   |
|                       |                   |                                   |

Fill in the Current Password followed by the New password and then reenter the new password. The Change Password button will turn light blue when you start to fill this area out. Left-click on the Change Password icon and your new password will be saved.

#### Save As You Go

Left-click on the **Options** icon. On the drop down menu and toggle "Save as you Go".

| CXWeb                           |                        | Menu                                                                                                    |                      | Change Fastword        |
|---------------------------------|------------------------|----------------------------------------------------------------------------------------------------|----------------------|------------------------|
| My Present Chartraith, Progents |                        |                                                                                                    |                      | Construction Darbboard |
| Contract Number                 | But Open Own           | Designation                                                                                                    | Elefan -             |                        |
| MOLLNI                          | 8/21/2013 9/20/20 AM   | Grading, milling plant mis, bituminous parament surfacing, plant mis senaming course,<br>rehabilitation, regiming and misselfamotos work on 11.28 miller as 140 beginning at 85<br>between Lyman and Green River.                      | ter<br>1 8 Submitted |                        |
| 1252000                         | 11,73/3813 10:00:00 AM | Oliading, milling plant mis and concrete, placing crushed base and totumencus gavern<br>plant mis meaning course, linkge initialization and insochaneous work on 624 milles<br>beginning 4550 231-321 between customer and faustrilis. | or Submitted         |                        |
| 1000203                         | 10/16/2018 10:00:00 AM | To keep an open contract for testing a different thing come about.                                                                                                    | Submitted            |                        |
| Develop (1 Traffice)            |                        |                                                                                                    |                      |                        |

As you enter data into the system and move to a new data box your work will be saved automatically.

#### **Bidding Dashboard\***

Left-click on the **Options** icon. On the drop down menu, and toggle "Bidding Dashboard".

This option sets the dashboard to the Bidding Dashboard as shown below.

Your account rights may limit you to specific contract access, so you may not have access to all areas of *i*CX CMS.

| CXWeb                           |                         | Menu                                                                                                    | Welcome Jam Messer | Lag.Out Callers 11      |
|---------------------------------|-------------------------|----------------------------------------------------------------------------------------------------|--------------------|-------------------------|
| udecard                         |                         |                                                                                                    |                    | Orange Password         |
| of the rest Contracts, Property |                         |                                                                                                    | 6                  | Construction Deshiboard |
| Erratuate.                      | Ind Open Date           | - North                                                                                                    | 20454              |                         |
| 102107                          | 9/21/2015 80000 AM      | Grading, rolling plant mix, bituminous pavement surfacing, plant mix wearing course, for<br>inhabilitation, signing and microklaneous work on 11.89 miles on I-80 beginning at RM 6<br>between Lyman and Green Row.                  |                    |                         |
| 1222022                         | 11/73/2015 10:00:00 AM  | Grading, milling plant mix and concrete, placing crushed base and bruminous pavement<br>plant mix waving counts, bridge inhabitation and miscellamous work on 6.24 miles on<br>beginning at MV 3137-96 between Literates and Ravins. |                    |                         |
| 8998785                         | \$0/16/2015 10:00:00 AM | To keep an open contract for testing, a different thing come about                                                                                                    | Tubritted          |                         |
| Contract Status                 |                         |                                                                                                    |                    |                         |
| Contract Number                 | Crangford               | No.                                                                                                    |                    |                         |

\* Functions of this feature are not described or covered in this document.

#### **Construction Dashboard**

Left-click on the **Options** icon. On the drop down menu, toggle "Construction Dashboard".

The Construction Dashboard will appear as shown below. The Construction Dashboard shows all recent contracts you have accessed in the *i*CX CMS (Construction Management System). This dashboard allows direct access to Construction Summary, Change Orders or Subcontracts of recently accessed projects. Your account rights may limit you to specific contract access, so you may not have access to all areas of *i*CX CMS.

| CXWeb                         |                 |                      | Mer          | u              | Welcome Jim Messer | Log.Out Options He     |
|-------------------------------|-----------------|----------------------|--------------|----------------|--------------------|------------------------|
| Crtileo                       |                 |                      |              | -              |                    | Change Password        |
| eshboard                      |                 |                      |              |                |                    | Bidding Dashboard      |
| ty Recent Contracts, Projects |                 |                      |              |                | *                  | Construction Dashboard |
| Contract Number               | Contract Amount | Combruction Summary  | Change Order | Subcontracting |                    |                        |
| 18021.97                      | \$12,918,224.15 | Construction Summary | Change Order | Subcontracting |                    |                        |
|                               |                 |                      |              |                |                    |                        |
|                               |                 |                      |              |                |                    |                        |
|                               |                 |                      |              |                |                    |                        |
|                               |                 |                      |              |                |                    |                        |
|                               |                 |                      |              |                |                    |                        |
|                               |                 |                      |              |                |                    |                        |
|                               |                 |                      |              |                |                    |                        |
|                               |                 |                      |              |                |                    |                        |
|                               |                 |                      |              |                | ~                  |                        |
| ontract Status                |                 |                      |              |                |                    |                        |

If you want to access a specific area of interest for the contract, you simply left-click on <u>Construction Summary</u>, <u>Change Order</u> or <u>Subcontracting</u> to access that particular area.

If you have not previously accessed a project within the system, left-click on <sup>Menu</sup>, then leftclick on <sup>Subcontracting</sup> under the **Construction** heading. Place your cursor in the search bar <sup>Select Contract:</sup> Intelligent Search place cursor here **Second** and left-click.

Begin entering project number (quickest method is to enter last four numeric characters of the project number Select Contract 1012 ). A drop down will appear with project numbers. If the desired project number does not appear at the top of the drop down, scroll down until the desired project number is found. Once you find the desired project number, left-click on the project number to which you wish to add subcontract. You can also search for a contract by using the contract name (e.g. District 1 Contract; Cheyenne-Laramie; Cheyenne Streets).

|            | Contract | Contract Name             |
|------------|----------|---------------------------|
| click here | B151012  | District 1 Contract Patch |

You will only have access to projects awarded to your company.

# Subcontracting

Go to: https://wydot.exevision.com/icx/ to enter a subcontract request.

When the Log In window appears, enter Username and Password and left-click

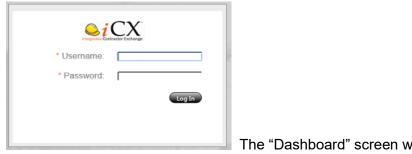

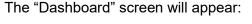

| CXWeb                        |             | Se Menu |  |  |
|------------------------------|-------------|---------|--|--|
| shboard                      |             |         |  |  |
| ly Recent Contracts/Projects |             |         |  |  |
| ontract Status               |             |         |  |  |
| Contract Number              | Description | Status  |  |  |
| o records to display.        |             |         |  |  |
|                              |             |         |  |  |
|                              |             |         |  |  |
|                              |             |         |  |  |
|                              |             |         |  |  |
|                              |             |         |  |  |
|                              |             |         |  |  |
|                              |             |         |  |  |
|                              |             |         |  |  |
|                              |             |         |  |  |

You can get to your project using one of the following methods:

| If you have no                 | ot previously | accessed a proje | ect within the system, left-click on <sup>Menu</sup> , then select |
|--------------------------------|---------------|------------------|--------------------------------------------------------------------|
| <u>Subcontracting</u>          | under the     | Construction     | heading. Place your cursor in the search bar                       |
| Select Contract: Intelligent S |               |                  | and left-click.                                                    |

Begin entering project number (quickest method is to enter last four numeric characters of the project number Select Contract [1012] ). A drop down will appear with project numbers. If the desired project number does not appear at the top of the drop down, scroll down until the desired project number is found. Once you find the desired project number, left-click on the project number to which you wish to add subcontract. You can also search for a contract by using the contract name (e.g. District 1 Contract; Cheyenne-Laramie; Cheyenne Streets).

| aliala la sua <b>sua dia</b> | Contract | Contract Name             |
|------------------------------|----------|---------------------------|
| click here                   | B151012  | District 1 Contract Patch |

If you have previously accessed a project in the system, left-click on

My Recent Contracts/Projects

tab which will display the available contracts:

| ly Recent Contracts/Projects |                      |              |                |               |         | 4 |
|------------------------------|----------------------|--------------|----------------|---------------|---------|---|
| Contract Number              | Construction Summary | Change Order | Subcontracting | Subcontractor | Payroll |   |
| N341114                      | Construction Summary | Change Order | Subcontracting | Subcontractor | Payroll | ^ |
| 0211007                      | Construction Summary | Change Order | Subcontracting | Subcontractor | Payroll |   |
| N852003                      | Construction Summary | Change Order | Subcontracting | Subcontractor | Payroll |   |
| 4954002                      | Construction Summary | Change Order | Subcontracting | Subcontractor | Payroll |   |
| IM-1805161                   | Construction Summary | Change Order | Subcontracting | Subcontractor | Payroll |   |
| 1301019                      | Construction Summary | Change Order | Subcontracting | Subcontractor | Payroll |   |
| 2203016                      | Construction Summarv | Change Order | Subcontracting | Subcontractor | Pavroll |   |

Note: Only projects awarded to your company will show in this window. And, project(s) will not show unless you have previously accessed them.

Left-click on Subcontracting for the appropriate project.

#### This screen will appear:

| Dashboard Subcontracting ×                    |                                                         |
|-----------------------------------------------|---------------------------------------------------------|
| Select Contract: B151012                      | Save                                                    |
|                                               |                                                         |
|                                               |                                                         |
|                                               |                                                         |
| Project number and<br>subcontract information |                                                         |
| will show in this field                       |                                                         |
|                                               |                                                         |
| Dashboard Subcontracting                      |                                                         |
| Select Contract: B1510                        | 012 Save                                                |
|                                               | Awarded Company: Simon Contractors and its subsidiaries |
|                                               | Contract Amount: \$5,337,582.50                         |
| 1 1                                           | Subcontracted Amount: \$0.00                            |
|                                               | Subcontracted %: 0.00%                                  |
|                                               | <b>A</b>                                                |
| clicking on the project                       | will cause the information pertinent to                 |
| humber above                                  | the project to appear in this field (above)             |

To get the subcontractors information and the status\* to appear, toggle the to the left of the

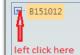

project number left click here

\*(Status of subcontract requests will be shown before the subcontractor name. Statuses will be: Approval Requested, Approved, Disapproved, Under Construction, Closure Requested, Closure Disapproved or Closed)

To view the status of a particular subcontract, and the information pertinent to that subcontract, left-click on the particular subcontractor name. For instance, if we click on an approved

|              | ■- B151012                                  |                                                     |
|--------------|---------------------------------------------|-----------------------------------------------------|
|              | 1 - Approved: Traffic Safety Services, Inc. |                                                     |
| subcontract, | 2 - Approved: Knife River - Cheyenne        | the following will be displayed in the right field: |

| Description         |                                |                 |              | Subcontra | act Closed: |             |             |        |   |
|---------------------|--------------------------------|-----------------|--------------|-----------|-------------|-------------|-------------|--------|---|
| Items Pay<br>Item # | yout Disapprovals Disapprovals | ocuments<br>UOM | Contract Qty | Quantity  | Unit Price  | Amount Used | Ext. Price  | Spl/PS |   |
| 2 - 109.04000       | FORCE ACCOUNT WORK             | \$\$            | 15,000.00    | 1.000     | \$1.00      | .000        | \$1.00      |        | N |
| 1 - 109.08000       | MOBILIZATION                   | LS              | 1.00         | 1.000     | \$1.00      | \$0.00      | \$1.00      |        | Ν |
| 3 - 202.03430       | REMOVAL OF SIDEWALK            | SY              | 155.00       | 155.000   | \$8.25      | .000        | \$1,278.75  |        | Ν |
| 4 - 202.03445       | REMOVAL OF CURB AND<br>GUTTER  | FT              | 600.00       | 600.000   | \$17.00     | .000        | \$10,200.00 |        | N |
|                     |                                |                 |              |           |             |             |             |        |   |

The following information is displayed:

The subcontractor name and DBE status (DBE or Non-DBE).

\*\*Status of the subcontract: What is shown here could be any one of the statuses listed above.

The date the subcontract was approved. If the subcontract has not been approved, there will be no date shown.

Subcontract Amt: This will indicate the dollar amount and total percentage subcontracted for this particular subcontract.

This "Table" will show all the details (Items, quantities, prices, etc.) for this subcontract.

\*\* There are numerous ways the status can be shown: Approval Requested, Approved, Disapproved, Under Construction, Closure Requested, Closure Disapproved or Closed. Any necessary action will be dependent upon the status shown. If there are any questions, please contact the WYDOT Construction Staff.

# Adding a Subcontractor

To add a new subcontractor, right-click on the Project number in the left field B151012 and select Add Subcontractor Add Subcontract . A new subcontract - New 3 will appear at the bottom of the tree in the left hand field (the number in this example indicates the 3rd subcontract for this particular project).

The right hand field will open up as a blank subcontract request.

| Subcontract No  |                               |          |              | nit for Approval<br>E59 |       |            |                                 |                |         |   |
|-----------------|-------------------------------|----------|--------------|-------------------------|-------|------------|---------------------------------|----------------|---------|---|
| * Subcontractor | r:  <br>s: Under Construction |          |              | oval Date:<br>Approver: |       |            | Contract An<br>Subcontracted An | nt: \$5,337,58 |         |   |
| Description     |                               |          |              |                         | act C | losed:     | Subcontracted An                | 1. \$11,032.7  | 570.270 |   |
|                 |                               |          |              | Caboonare               |       | loodd.     |                                 |                |         |   |
| Items Pay       | out Disapprovals Do           | ocuments |              |                         |       |            |                                 |                |         |   |
| Item #          | Item Description              | UOM      | Contract Qty | Quantity                |       | Unit Price | Amount Used                     | Ext. Price     | Spl/PS  |   |
| 2 - 109.04000   | FORCE ACCOUNT WORK            | \$\$     | 15,000.00    | 1.000                   |       | \$1.00     | .000                            | \$1.00         |         | N |
| 3 - 109.08000   | MOBILIZATION                  | LS       | 1.00         | 1.000                   |       | \$1.00     | \$0.00                          | \$1.00         |         | N |
|                 |                               |          |              |                         |       |            |                                 |                |         |   |
|                 |                               |          |              |                         |       |            | contract Total/Percen           |                |         |   |

Items numbered 109.04000 (Force Account) and 109.08000 (Mobilization) will automatically appear. Include Force Account (for the minimum \$1.00 shown) on all requests.

There are occasions when Mobilization is not a necessary item for a subcontractor. If Mobilization is not necessary, you can either change the quantity to zero (0) or, you can delete the Mobilization item by right-clicking on the item number. When you right-click on the item number a drop down will appear: Add Item Delete Item(s) Left-click on Delete Item(s) to delete the item.

The same procedure will be utilized to delete any item(s) you may have erroneously clicked on to add to a subcontract.

| Left-click in the Subcontractor: field | * Subcontractor: | left click here     | 📀      | and begin typing the |
|----------------------------------------|------------------|---------------------|--------|----------------------|
| desired subcontractor's name. Poss     | sible choices    | will appear in a dr | op dov | vn.                  |

| * Subcontractor: |                                                                      |
|------------------|----------------------------------------------------------------------|
| Status:          | Non-DBE - Robinson Grinding & Profiling, LLC                         |
| Description:     | DBE - S & L Industrial<br>Non-DBE - Safety Grooving & Grinding, L.P. |
|                  | Non-DBE - Safety Grooving & Grinding, L.P.                           |
|                  |                                                                      |

Use the scroll bar on the right to find the appropriate/desired subcontractor name. Left-click on the subcontractor name to populate the Subcontractor field. If your desired subcontractor name does not appear in the list, contact WYDOT Construction Staff at <u>dot-construction@wyo.gov</u> to request the company to be added.

# Adding items to be subcontracted

Disapprovals Documents Items Payout Item # Item Description UOM Contract Qty Quantity Unit Price Amount Used Ext. Price Spl/PS 5,000.00 1.000 \$1.00 .000 \$1.00 Ν 2 - 109.04000 FORCE ACCOUNT WORK \$\$ Ν LS 1.000 \$1.00 \$1.00 1 - 109.08000 MOBILIZATION 1.00 \$0.00 right click in this area

Right-click in the field where the project Items are listed (as shown below)

| Add Item       |  |
|----------------|--|
| Delete Item(s) |  |

The Add Item option will appear . Left-click on Add Item . The following window will open. The item list below will be all contract bid items shown in the contract plans/bid package. The item list includes the bid Item # and Description, and Project number and the Category of the item.

| Item #    | UOM | Quantity | Description        | Project Number          | Category                    |
|-----------|-----|----------|--------------------|-------------------------|-----------------------------|
| 106.05200 | LS  | 1        | CONTRACTOR TESTING | CMP-PM-SL15-<br>B151012 | 5 - ROADWAY                 |
| 106.05200 | LS  | 1        | CONTRACTOR TESTING | CMP-PM-SL15-<br>B151012 | 106 - NON-<br>PARTICIPATION |
| 106.05200 | LS  | 1        | CONTRACTOR TESTING | CMP-PM-SL15-<br>B151012 | 5 - ROADWAY                 |
| 109.08000 | LS  | 1        | MOBILIZATION       | CMP-PM-SL15-<br>B151012 | 106 - NON-<br>PARTICIPATION |
| 109.08000 | LS  | 1        | MOBILIZATION       | CMP-PM-SL15-<br>B151012 | 5 - ROADWAY                 |
| 202.03305 | SY  | 74500    | MILLING PLANT MIX  | CMP-PM-SL15-<br>B151012 | 5 - ROADWAY                 |
| 202.03305 | SY  | 5130     | MILLING PLANT MIX  | CMP-PM-SL15-<br>B151012 | 106 - NON-<br>PARTICIPATION |
| 202.03305 | SY  | 5130     | MILLING PLANT MIX  |                         |                             |

To add items, toggle the in the first column to select the item and add to the subcontract. Use the scroll bar on the right to scroll down through the items, toggling each item to be added to the subcontract. Once you have chosen all of the items for this subcontractor, left-click on

16

The screen display will now appear as follows:

| Item #         | Item Description                  | UOM  | Contract Qty | Quantity | Unit Price | Amount Used | Ext. Price | Spl/PS |  |
|----------------|-----------------------------------|------|--------------|----------|------------|-------------|------------|--------|--|
| 2 - 109.04000  | FORCE ACCOUNT WORK                | \$\$ | 15,000.00    | 1.000    | \$1.00     | .000        | \$1.00     |        |  |
| 3 - 109.08000  | MOBILIZATION                      | LS   | 1.00         | 1.000    | \$1.00     | \$0.00      | \$1.00     |        |  |
| 29 - 703.03100 | FLAGGING                          | HR   | 3,000.00     | []       | [          | .000        |            |        |  |
| 30 - 703.03110 | TEMPORARY TRAFFIC<br>CONTROL      | LS   | 1.00         | 1.000    | [          | \$0.00      |            |        |  |
| 31 - 703.03200 | SEQUENTIAL CHEVRON                | LS   | 1.00         | 1.000    |            | \$0.00      |            |        |  |
| 32 - 703.03205 | PORTABLE VARIABLE<br>MESSAGE SIGN | LS   | 1.00         | 1.000    | [          | \$0.00      |            |        |  |
| 66 - 703.03110 | TEMPORARY TRAFFIC<br>CONTROL      | LS   | 1.00         | 1.000    | [          | \$0.00      |            |        |  |

At this point, you will need to enter "Quantity" and "Unit Price" for each bid item.

First, determine if there will be any Mobilization. If not, either delete Mobilization as detailed above or change the Unit Price to \$0.00 and tab once which will set the Ext. Price to \$0.00 and move your cursor to the Quantity field for the next item. If there will be Mobilization for the subcontractor, enter the dollar amount in the Unit Price field and tab once to move to the next item.

For the next item, left-click in the box for Quantity, enter the quantity to be subcontracted and tab. In the Unit Price box, enter the unit price and tab. The Ext. Price will populate and your cursor will move to the Quantity box for the next item.

Continue this process until you have entered quantity and unit price for all subcontracted items.

Check quantities and unit prices carefully and select save at the top of the screen.

When assigning quantities be mindful when assigning all of a Contract Qty using the <u>default</u> Unit of Measure (UOM). You will not have the ability to assign that bid item to a different subcontractor using the same UOM.

In the example below, two different subcontractors both need to use item HOT PLANT MIX APPROACHES. One subcontractor will produce the item (all Contract Qty using default UOM) and the other is hauling and placing the item. UOM changed to LS to allow this item to be assigned to the second subcontractor.

| Subcontract No: 2                                          | Submit for Approval E59          |       |              |                                    |          |            |             |             |        |   |
|------------------------------------------------------------|----------------------------------|-------|--------------|------------------------------------|----------|------------|-------------|-------------|--------|---|
| * Subcontractor: Non-DBE - Robinson Grinding & Profiling 🤡 | Contract Amt: \$2,878,000.00     |       |              | Civil Rights Approved:not required |          |            |             |             |        |   |
| Status: Under Construction                                 | Subcontracted Amt: \$0.00 / 0.0% |       |              |                                    |          |            |             |             |        |   |
| Description:                                               | Approval Date:<br>Approver:      |       |              | Subcontract Closed:                |          |            |             |             |        |   |
| Items Payout Disapprovals Documents                        |                                  |       |              | $\searrow$                         |          |            |             |             |        |   |
| Item # Item Description                                    |                                  | UOM   | Contract Qty | (                                  | Quantity | Unit Price | Amount Used | Ext. Price  | Spl/PS |   |
| 17 - 401.02055 HOT PLANT MIX APPROACHES                    |                                  | TON 📀 | 350.00       |                                    | 350.000  | \$100.00   | .000        | \$35,000.00 |        | Ν |

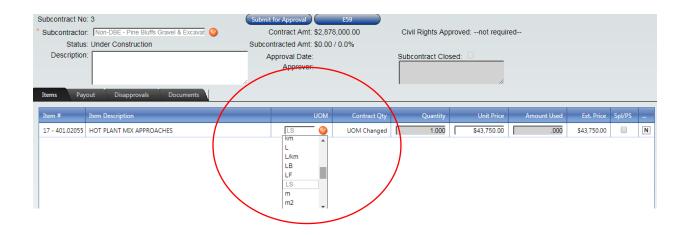

Note the two columns at the right end of this screen. The column headed is an indicator of a specialty item or a professional service. If an item being subcontracted is considered a Specialty Item or Professional Service in the contract, there will be a check mark in the box in this column, which will automatically appear when you add the above item(s) to the subcontract. <u>Under no circumstances should you ever</u> "**uncheck**" an item in this column.

If there is an item checked because it is a Specialty Item or Professional Service, the total dollar amount at the bottom of the Items tab screen will not include the dollar amount for the item(s) so, the total dollar amount will appear to be incorrect. This is because the dollars subcontracted for a Specialty Item or Professional Service will not count against the subcontract percentage total dollar amount.

The column headed with the below, is a "Note" environment. Left-click on the and a window will open where you can add notes pertinent to the Item. Notes entered in this environment will be visible on the E-59.

# Adding (uploading) required documents

The following documents must be submitted with <u>all</u> subcontract requests:

- Fully executed and signed subcontract agreement
- Current and unexpired Certificate of Liability Insurance including Automobile coverage for the subcontractor
- Unemployment Insurance Certificate of Good Standing (issued by Wyoming Workforce Services) for the subcontractor
- Workers Compensation Certificate for the subcontractor

The following documents must also be submitted with subcontract requests with <u>any</u> federal funding:

- Form FR-2200, fully completed and signed
- Form FHWA-1273

If these documents are not uploaded and included with the request, the request will be

disapproved. To upload required documents, left-click on the \_\_\_\_\_\_ tab and the following screen will appear:

| Items Payout Disap     | provais Documents               |      |
|------------------------|---------------------------------|------|
| Document Type          | Description                     | Name |
| No records to display. | Add Document<br>Delete Document |      |

| Cancel |
|--------|
|        |
|        |
|        |
|        |

Right-click in the area shown above and left-click on Add Document and the following will appear:

| Left-click in the * File: Choose File No file chosen<br>window will open: | field and your search |
|---------------------------------------------------------------------------|-----------------------|
|                                                                           |                       |

| 👩 Open                                            | · management of the second of the second | ×                                        |
|---------------------------------------------------|------------------------------------------|------------------------------------------|
| 🔾 🗢 🔚 Desktop 🕨                                   |                                          | <ul> <li>✓ ✓ ✓ Search Desktop</li> </ul> |
| Organize 👻 New fold                               | ler                                      |                                          |
| Favorites     Desktop     Downloads               | Libraries<br>System Folder               | RHOWE<br>System Folder                   |
| Ecent Places<br>MEETINGS                          | Computer<br>System Folder                | Network<br>System Folder                 |
| Libraries                                         | Camtasia Studio 8<br>Shortcut<br>1.14 KB | CCleaner<br>Shortcut<br>866 bytes        |
| Music     Pictures     Videos                     | Mozilla Firefox<br>Shortcut<br>1.04 KB   | Citrix<br>File folder                    |
| Computer                                          | Claims Avoidance<br>File folder          | Construction School 2014<br>File folder  |
| Local Disk (C:)<br>Sections (G:)<br>WYO_MAPS (J:) | Sample upload documents<br>File folder   | Special Provisions<br>File folder        |
| Departments (L:) 🍷                                | A 40 Per Diem                            | appraisal 👻                              |
| File n                                            | name:                                    |                                          |

Find and select the desired document and double-click on it. This will populate the

\* File: Choose File Subcont. Agr. Sample.docx field. Left-click Continue and the

document you have chosen will upload. The screen for the documents tab will then look like this:

Left-click the down arrow in the Document Type column and a drop down will appear

| Items Payout Disapprovals Docu | iments                             |                           |
|--------------------------------|------------------------------------|---------------------------|
| Document Type Description      |                                    | Name                      |
| Q                              | 1                                  | Subcont. Agr. Sample.docx |
| left click here                |                                    |                           |
| -                              | Certificate of Liability Insurance |                           |
|                                | DBE-2                              |                           |
|                                | FHWA-1273                          |                           |
|                                | FR-2200                            |                           |
|                                | Subcontract Agreement              |                           |
|                                | Unemployment Insurance Certi       | ficate                    |
|                                | Workers Compensation Certific      | ate                       |

Choose the appropriate document type/name from the list and left-click to populate the Document Type field. The screen for the documents tab will then look like this:

| Items  | Payout          | Disap | provals    | Documents |   |                           |
|--------|-----------------|-------|------------|-----------|---|---------------------------|
| Docume | ent Type        | _     | Descriptio | n         |   | Name                      |
| Subco  | ontract Agreeme | en 📀  |            |           | 1 | Subcont. Agr. Sample.docx |
|        |                 |       |            |           |   |                           |

Repeat the above process to upload all required documents. Once you have uploaded required documents, select <u>Save</u>.

Before submitting the request for approval, you can add notes, etc. specifically applicable and

important to the subcontract request in the dialog box is available only while building or constructing the subcontract request. Left-click in the box and type the note(s) you wish to enter.

#### Submitting subcontract requests for approval

Once you have added all items to be subcontracted, completed the associated Quantity and Unit Price and uploaded all required and necessary documentation, left-click on the Submit for Approval button near the top of the page.

An email will be automatically sent to: <u>dot-construction@wyo.gov</u> indicating that you have submitted a subcontract request.

WYDOT Construction Staff personnel will process and, either approve or disapprove, the request as quickly as possible. You will be notified via email when the request is either approved or disapproved.

If the request is approved, you will see Status: Approved when you go back into the system to check status.

If the request is disapproved, you will see Status: Disapproved when you go back into the

system to check status. If the request is disapproved, click on the Disapprovals tab which will open the following:

| Items Pay  | yout Disapprovals | Documents                   |   |
|------------|-------------------|-----------------------------|---|
| Date       | Reviewer          | Disapproval Reason          |   |
| 10/05/2015 | Ken Keel          | Missing required documents. | ٩ |

In this example, you can see that the request was submitted without the required documents.

At this point, upload all of the required documents (using the procedure outlined earlier in "Adding (uploading) required documents", page 18). After completing the document upload(s)

select save, and then left-click submit for Approval again.

You must address, complete or correct whatever the reason for the disapproval before resubmitting for approval.

The prime contractor cannot subcontract more than 70% of the dollar amount of the contract.

## Tier subcontracts

A tier subcontract is when an approved subcontractor subcontracts some of the work they have been awarded to another subcontractor. <u>A tier subcontract cannot exceed 70% of the work</u> originally subcontracted to the "parent" subcontractor.

A tier subcontract cannot be created or built until the first tier subcontract is "Approved" in the iCX system.

To begin a tier subcontract, left-click on the subcontractor name from whom the tier subcontract will be requested. Follow the procedure outlined previously (in Adding a Subcontractor) to select the tier subcontractor.

Use the same procedure outlined previously to add the items to be tiered. When you select

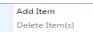

(parent) subcontractor, as shown below.

|            |     |          | Add Ledger Item(s)         |                         |             |
|------------|-----|----------|----------------------------|-------------------------|-------------|
| <br>Item # | UOM | Quantity | Description                | Project Number          | Category    |
| 202.03430  | SY  | 155      | REMOVAL OF SIDEWALK        | CMP-PM-SL15-<br>B151012 | 5 - ROADWAY |
| 202.03445  | FT  | 600      | REMOVAL OF CURB AND GUTTER | CMP-PM-SL15-<br>B151012 | 5 - ROADWAY |
| 202.03455  | SY  | 6        | REMOVAL OF DOUBLE GUTTER   | CMP-PM-SL15-<br>B151012 | 5 - ROADWAY |
|            |     |          |                            |                         |             |
|            |     |          |                            | Continue                | Cancel      |

To add items for the tier subcontractor, left-click in the box in the first column to "toggle" the item and add to the tier subcontract. Once you have chosen all of the items for this particular tier subcontractor, left-click on

Enter applicable data for "Quantity" and "Unit Price" for each bid item for this tier subcontract.

Keep in mind, you cannot tier a quantity greater than the quantity originally subcontracted.

If you attempt to tier more than the parent subcontract (or accidentally enter the wrong number) you will see the following pop-up message: and the amount you entered will zero out. You will need to re-enter a quantity equal to or less than the quantity indicated. The Quantity you entered is more than the quantity available for the parent Subcontract Quantity. If you attempt to tier a total dollar amount in excess of 70% of the total dollar amount of the parent subcontract, you will see the following pop up message: .

| 📰 Subco | ntractor                                                          | x   |
|---------|-------------------------------------------------------------------|-----|
|         | The subcontract amount exceeds<br>of the Parent Subcontract<br>OK | 70% |

Left-click on or and check the dollar amounts (unit cost) you have entered and make the necessary corrections. Although there are the rare occasions when it may be necessary to tier more than 70% of the parent subcontract, under normal circumstances, any tier subcontract exceeding 70% of the parent subcontract will be disapproved.

Once you have added the items, quantities and unit prices for the tier subcontractor, upload all of the required documents (using the procedure outlined earlier in "Adding (uploading) required

documents", page 18). Select save, then left- click submit for Approval.

# **Closing subcontracts**

There are a number of reasons for closing a subcontract. Other than completion of the subcontracted work, the most common reason would be if a subcontractor is unable to complete the work for which they have been subcontracted. Use the following procedure:

Ensure that all quantities and dollar amounts are correct to date. Be sure to <u>sove</u> before you left-click on <u>Request Closure</u>. An email will be automatically sent to: <u>dot-construction@wyo.gov</u> indicating that you have requested a subcontract to be closed and for what reason(s). WYDOT will look at the closure request to ensure that the closure can be approved. WYDOT will send an email indicating that the subcontract is complete and you will notice that the <u>Subcontract Closed</u>: check box is now populated. There can be no further action undertaken for this subcontract. If WYDOT determines any reason the subcontract cannot be closed, WYDOT will email indicating the reason(s) for the closure being rejected. After you make necessary corrections, click on <u>Request Closure</u> and email WYDOT again.

The Subcontract Closed: dialog box is only available when "submitting for completion" to close a subcontract. In this box, you can comment as to why closure is being requested (subcontractor completed all work, etc.).

When a subcontract is ready to be submitted for completion (closure), the following steps will be followed:

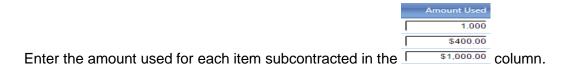

The note column, where you see  $\square$  can be used to add notes which are even more descriptive, giving even greater detail as to what the subcontract will encompass. Left-click on

the  $\mathbb{N}$  and a dialog box will open as shown below

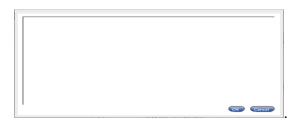

Enter whatever information is pertinent, select  $\frown$  will change to  $\frown$  on the subcontracting tab.

| Left-click on the Request Closur | icon. The background of the Subcontract Closed: | dialog |
|----------------------------------|-------------------------------------------------|--------|
| box will turn white              | and be available to enter comments, statemer    | nts,   |
| reason for requesting closure,   | etc.                                            |        |

Left-click in the dialog box and type the information pertinent to the completion request...

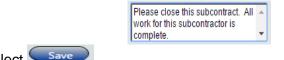

After entering text in the dialog box, select

# Please note: There is no method for deleting a subcontract. Once you have saved and submitted for approval, if for any reason it needs to be deleted, you will have to: Request Closure, email WYDOT that you have requested closure and supply the reason(s) for requesting closure.

Please Note: It is <u>NOT</u>, at this time, a requirement for the Prime contractor to close all subcontracts once the subs have completed all of their work. If the Prime chooses to close all subcontracts, the following stipulations will apply BEFORE requesting closure:

All payments (including FINAL) to the Subcontractor (Sub) must have been accepted/approved by the Sub.

Closure of any subcontract utilizing a **DBE** Sub must be reviewed and approved by the WYDOT DBE/Civil Rights program before the subcontract will be closed.

Closure of a subcontract by the Department does nothing more than accept the closure, it <u>does not</u> finalize anything else pertaining to the contract between the Department and the Prime contractor.

### **Changing or Revising A Subcontract**

This system <u>does not</u> allow for changing or revising of subcontracts. If you need to add items, change values, etc., submit a new subcontract request.

#### Subcontractor Report

Prime contractor companies may access the Subcontractor Report. To access the Subcontractor Report the select the Menu icon and Subcontracting as shown.

| CXWeb                                    |                      |             |                  | 🤗 Menu         |                |
|------------------------------------------|----------------------|-------------|------------------|----------------|----------------|
| ashboard<br>Ay Recent Contracts/Projects |                      |             | Bidding          | Construction   | Administration |
| Contract Number                          | Construction Summary | Change Orde | Bidding          | Summary        | Company Info   |
| 0251155                                  | Construction Summary | Change Orde | Contract Preview | Change Order   |                |
| IM-I806197                               | Construction Summary | Change Orde |                  | Subcontracting |                |
| IM-I253112                               | Construction Summary | Change Orde |                  | Subcontractor  |                |
| B154043                                  | Construction Summary | Change Orde |                  |                |                |
| I806199                                  | Construction Summary | Change Orde |                  |                |                |

Enter any three characters of the desired contract number in the Select Contract window or

select the contract from the dropdown list by clicking on *et al.* 

|                  |                                                                                                    | 🥯 Me                                                                                                    |
|------------------|----------------------------------------------------------------------------------------------------|----------------------------------------------------------------------------------------------------|
| cting ×          |                                                                                                    |                                                                                                    |
|                  | Save                                                                                                    |                                                                                                    |
| Contract         | Contract Name                                                                                                 |                                                                                                    |
| 0251155          | Cheyenne - Chugwater (Cheyenne North Section)                                                                 | *                                                                                                    |
| 1703011          | Big Horn - Red Grade (Big Horn South)                                                                         |                                                                                                    |
| 4056001          | Cheyenne Streets (West Allison Road)                                                                          | _                                                                                                    |
| AML-0302071      | Spotted Horse - Gillette                                                                                      |                                                                                                    |
| AML13-PM-B131002 | District 1 Contract Patching                                                                                  |                                                                                                    |
| B151012          | District 1 Contract Patch                                                                                     |                                                                                                    |
| B151013          | District 1 Slab Repair & Bridge Rehabilitation                                                                |                                                                                                    |
| B151019          | Laramie Streets (Bill Nye Avenue)                                                                             |                                                                                                    |
| B161007          | District 1 Contract Patching                                                                                  | -                                                                                                    |
|                  | Contract<br>0251155<br>1703011<br>4056001<br>AML-0302071<br>AML13-PM-B131002<br>B151012<br>B151013<br>B151019 | Contract         Contract Name           0251155         Cheyenne - Chugwater (Cheyenne North Section)           1703011         Big Horn - Red Grade (Big Horn South)           4056001         Cheyenne Streets (West Allison Road)           AML-0302071         Spotted Horse - Gillette           AML13-PM-B131002         District 1 Contract Patching           B151012         District 1 Contract Patch           B151013         District 1 Slab Repair & Bridge Rehabilitation           B151019         Laramie Streets (Bill Nye Avenue) |

Select the contract number 0251155 at the top of the listed subcontracts, select the Reports icon and Subcontract Report.

| i CXWeb                                                                                                    |                                                                                   |                    | 🤒 Menu                                               |         |
|----------------------------------------------------------------------------------------------------|-----------------------------------------------------------------------------------|--------------------|------------------------------------------------------|---------|
| Dashboard Subcontracting ×<br>Select Contract: 0251155                                                                                                    |                                                                                   | Save               |                                                      |         |
| O251155     1 - Approved: K's Constructio     2 - Approved: Reiman Corp.     3 - Approved: Robinson Grinc     4 - Approved: Bighorn Constr     5 - Approved: Taffic Safety Si | Awarded Company:<br>Contract Amount:<br>Subcontracted Amount:<br>Subcontracted %: | \$1,265,639,723.00 | Subcontract Report<br>Subcontract Payments<br>Report | Reports |

#### Use the tool bar

| S S S S S S S S S S S S S S S S S S S |
|---------------------------------------|
|---------------------------------------|

at the top to determine what you will do with this page. The icons for the tool bar are shown below with a description of each.

| O          | Navigate back                                                                 |
|------------|-------------------------------------------------------------------------------|
| O          | Navigate Forward                                                              |
| <b>II</b>  | First page                                                                    |
|            | Previous page                                                                 |
| $[\Sigma]$ | Next page                                                                     |
| N          | Last page                                                                     |
| Expor      | t to the selected format <ul> <li>Export to one of several formats</li> </ul> |
| G          | Refresh                                                                       |
| 2          | Switch to print preview                                                       |
| 高          | Print                                                                         |

| XWeb                                                                              |                                            |         |                                  |                                  | Se Mei                       | nu            |           |
|-----------------------------------------------------------------------------------|--------------------------------------------|---------|----------------------------------|----------------------------------|------------------------------|---------------|-----------|
| oard Subcontracting × Subcontract Report ×                                        |                                            |         |                                  |                                  |                              |               |           |
| O K I of 1 S Export to the                                                        | selected format 🔻                          | Export  | <b>IS E</b>                      | <b>j</b>                         |                              |               |           |
| Subcontractor Re<br>0251155                                                       | ARTMENT OF TRA<br>port<br>gwater (Cheyenne |         | R                                | Funding: Fed<br>eport Date: 01/3 |                              |               |           |
| Contractor: Simon Contractor<br>4819 S. Industria<br>PO Box 209<br>Cheyenne, Wyor | I Service Rd                               |         | Resider<br>C<br>tracted Amount/F | ontract Bid: \$6,8               | ne Shenefelt, P<br>60,422.33 |               |           |
| Subcontractor                                                                     | Subcontract Price                          | Sub %   | Actual Price                     | Specialty Items                  | Professional Svcs            | Approved Date | Completed |
| K's Construction, Inc.                                                            | \$0.00                                     | 0.00 %  | \$0.00                           | \$0.00                           | \$0.00                       | 6/15/2016     | X         |
| Reiman Corp.                                                                      | \$0.00                                     | 0.00 %  | \$0.00                           | \$0.00                           | \$0.00                       | 6/15/2016     | X         |
| Robinson Grinding & Profiling, LLC                                                | \$0.00                                     | 0.00 %  | \$0.00                           | \$0.00                           | \$0.00                       | 6/15/2016     | X         |
| Bighorn Construction & Reclamation                                                | \$0.00                                     | 0.00 %  | \$0.00                           | \$0.00                           | \$0.00                       | 6/15/2016     | ×         |
| Traffic Safety Services, Inc Cheyenne                                             | \$0.00                                     | 0.00 %  | \$0.00                           | \$0.00                           | \$0.00                       | 6/15/2016     | X         |
| The Reinforcing Company                                                           | \$0.00                                     | 0.00 %  | \$0.00                           | \$0.00                           | \$0.00                       | 6/15/2016     | X         |
| Black & McDonald                                                                  | \$0.00                                     | 0.00 %  | \$0.00                           | \$0.00                           | \$0.00                       | 5/12/2017     |           |
| S & L Industrial                                                                  | \$0.00                                     | 0.00 %  | \$0.00                           | \$0.00                           | \$0.00                       | 5/12/2017     |           |
| Robinson Grinding & Profiling, LLC                                                | \$1,813,500.00                             | 26.43 % | \$25,002.00                      | \$0.00                           | \$0.00                       | 8/3/2017      | ×         |
| Robinson Grinding & Profiling, LLC                                                | \$23.00                                    | 0.00 %  | \$0.00                           | \$1.00                           | \$0.00                       | 8/8/2017      |           |
| Robinson Grinding & Profiling, LLC                                                | \$38,400.00                                | 0.56 %  | \$19,200.00                      | \$0.00                           | \$0.00                       | 8/29/2017     | ×         |
| Robinson Grinding & Profiling, LLC                                                | \$100,002.00                               | 1.46 %  | \$25,000.00                      | \$0.00                           | \$0.00                       | 9/29/2017     | ×         |
| Northwest Guardrail, LLC                                                          | \$0.00                                     | 0.00 %  | \$0.00                           | \$0.00                           | \$0.00                       | 1/12/2018     |           |

# Form E-139 Certification of Subcontract Payments

| To begin the pro                                       | ocess of making payou                                                              | uts, left-click on the                                                                                                    | Payout tab.                                             |                         |  |
|--------------------------------------------------------|------------------------------------------------------------------------------------|----------------------------------------------------------------------------------------------------|---------------------------------------------------------|-------------------------|--|
| Right-click in the appear.                             | e area shown, the Add                                                              | d New option will                                                                                                    | ttems Payout Appr<br>Pay Date<br>No records to display. | Amount Reports Comments |  |
| This <b>Payment D</b>                                  | Detail screen will then                                                            | open:                                                                                                    |                                                         |                         |  |
| * Pay Date: 6/8/2019 🕅<br>Paid Date:<br>Approval Date: | Payment Det<br>Payment No: 1<br>Subcontractor Acknowledgement: 1<br>Approver Name: | tail<br>Pay Estimate: 1 - 06/<br>Final Payment: Retainage \$ (if<br>applicable) \$ (if<br>Adjustments \$ (if<br>applicable) \$ (so.00 | 04/2019                                                 | 0.00 / 0.00%            |  |
| Item # Item Description<br>No records to display.      | Contract Qty UOM                                                                   | Quantity Pay Quantity Unit P                                                                                                    | rice Extended Price                                     |                         |  |
|                                                        |                                                                                    | Add Item(s)<br>Delete Item(s)                                                                                                    |                                                         |                         |  |
|                                                        |                                                                                    |                                                                                                    | \$0.00<br>OK Cancel                                     |                         |  |

Select a <u>Pay Date:</u> ... left-click on the calendar icon  $\blacksquare$  and choose the pay date.

Select a <u>Pay Estimate:</u> ... left-click on the orange arrow icon <sup>9</sup> and choose the WYDOT pay Estimate number that applies to the work performed by the subcontractor.

If the payment is the last payment for work performed by the subcontractor, toggle the Final Payment: icon, indicating so.

Left-click Add Item and the items subcontracted will open in a new window:

| Item #    | Quantity  | Price    | Description                          | Comments                                                                                                    |
|-----------|-----------|----------|--------------------------------------|----------------------------------------------------------------------------------------------------|
| 109.08000 | 1.000     | \$1.00   | MOBILIZATION                         |                                                                                                    |
| 109.04000 | 1.000     | \$1.00   | FORCE ACCOUNT WORK                   |                                                                                                    |
| 515.02720 | 2,175.000 | \$275.00 | BRIDGE DECK REPAIR CLASS I-B         |                                                                                                    |
| 515.02740 | 26.000    | \$250.00 | BRIDGE DECK REPAIR CLASS II-B        |                                                                                                    |
| 515.02800 | 25.900    | \$225.00 | SILICA FUME MODIFIED CONCRETE        |                                                                                                    |
| 515.02800 | 26.500    | \$225.00 | SILICA FUME MODIFIED CONCRETE        |                                                                                                    |
| 515.02800 | 16.100    | \$225.00 | SILICA FUME MODIFIED CONCRETE        |                                                                                                    |
| 515.02810 | 1,088.000 | \$2.00   | BRIDGE DECK REPAIR, HYDRO-DEMOLITION |                                                                                                    |
| 599.00080 | 78.000    | \$25.00  | BRIDGE CONCRETE REPAIR               | Not normally a specialty item but,<br>due to the nature of this project, it is<br>considered specialty fr this project.<br>¿ |

Select the items to be paid by toggling the box  $\square$  in the left hand column to toggle on the items to be paid.

| click here | <b>_</b> | 515.02720 | 2,175.000 | \$275.00 | BRIDGE DECK REPAIR CLASS I-B |
|------------|----------|-----------|-----------|----------|------------------------------|
|            |          |           |           |          |                              |

Once you have selected all of the items to be paid, left-click Continue.

The **Payment Detail** screen will then look like this:

|           |                              | Pa             | yment [       | Detail             |               |              |                |
|-----------|------------------------------|----------------|---------------|--------------------|---------------|--------------|----------------|
| * F       | Pay Date: 2/23/2016          | Payment No.: 1 | - 16-Nov-2015 | - 📀 🛛 Fin          | al Payment: 🔲 |              |                |
| Item #    | Item Description             | Contract Qty   | UOM           | Quantity           | Pay Quantity  | Unit Price   | Extended Price |
| 515.02720 | BRIDGE DECK REPAIR CLASS I-B | 2,175.00       | SY            | 2,175.00           | [             | \$275.00     |                |
|           |                              |                |               |                    |               |              |                |
|           |                              |                |               |                    |               |              |                |
|           |                              |                |               |                    |               |              | \$0.00         |
|           |                              |                |               |                    |               |              | OK Cancel      |
|           |                              |                |               |                    |               |              |                |
|           |                              |                |               |                    |               |              |                |
|           |                              |                |               | Pa                 | ay Quantity   |              |                |
| you wi    | Il need to enter the         | quantity to    | be paid i     | n the <sup>1</sup> | fi            | eld. Left-   | -click in the  |
|           |                              | Pay Quant      |               |                    | Ex            | tended Price |                |
|           |                              | 1 200          |               |                    |               |              |                |
| enter the | e quantity to be pai         | id: 200        | . Tab         | once and           | d the         | t            | ield will po   |
| enter the | Extended Price               | id: 1 200      | . Tab         | once and           | d the .       | tı           | ield will po   |

The Payment Detail screen will then look like this:

|           | ay Date: 2/23/2016 🔳         | Payment N | 0.: [1 - 16 | 6-Nov-2015 | 🥥 Fin    | al Payment: 🔲 |            |                         |
|-----------|------------------------------|-----------|-------------|------------|----------|---------------|------------|-------------------------|
| Item #    | Item Description             | Contra    | act Qty     | UOM        | Quantity | Pay Quantity  | Unit Price | Extended Price          |
| 515.02720 | BRIDGE DECK REPAIR CLASS I-B | 2,        | 175.00 S    | Υ          | 2,175.00 | 200.00        | \$275.00   | \$55,000.00             |
|           |                              |           |             |            |          |               |            |                         |
|           |                              |           |             |            |          |               |            |                         |
|           |                              |           |             |            |          |               |            |                         |
|           |                              |           |             |            |          |               |            |                         |
|           |                              |           |             |            |          |               |            |                         |
|           |                              |           |             |            |          |               |            |                         |
|           |                              |           |             |            |          |               |            |                         |
|           |                              |           |             |            |          |               |            |                         |
|           |                              |           |             |            |          |               |            |                         |
|           |                              |           |             |            |          |               |            | \$55,000.00             |
|           |                              |           |             |            |          |               |            | \$55,000.00<br>OK Cance |

Left-click on or .

When retainage is applicable to the subcontract agreement, enter desired dollar amount to be retained in the field as shown.

|                |                         | Payn               | nent     | Detail   |                                       |                          |                    |  |  |  |  |  |
|----------------|-------------------------|--------------------|----------|----------|---------------------------------------|--------------------------|--------------------|--|--|--|--|--|
| * Pay D        | Date: 6/8/2019 🔠        | Paymen             | nt No: 5 |          | Pay Estimate: 1 - 06/04/2019 📀        |                          |                    |  |  |  |  |  |
| Paid D         | Date: Subcontra         | actor Acknowledger | ment: 🔲  |          | Final Payment:                        |                          |                    |  |  |  |  |  |
| Approval E     | Date:                   | Approver N         | ame:     |          | Retainage \$ (if \$150.00 applicable) |                          |                    |  |  |  |  |  |
|                |                         |                    |          |          | Adjustments<br>applica                | \$ (If<br>s0.00<br>able) |                    |  |  |  |  |  |
| ltem #         | Item Description        | Contract Qty       | UOM      | Quantity | Pay Quantity                          | Unit Price               | Extended Price     |  |  |  |  |  |
| 28 - 401.03310 | HOT PLANT MIX (RECYCLE) | UOM<br>Changed     | HR       | 10.000   | 150.000                               | \$100.00                 | \$15,000.00        |  |  |  |  |  |
|                |                         |                    |          |          |                                       |                          |                    |  |  |  |  |  |
|                |                         |                    |          |          |                                       |                          |                    |  |  |  |  |  |
|                |                         |                    |          |          |                                       |                          |                    |  |  |  |  |  |
|                |                         |                    |          |          |                                       |                          |                    |  |  |  |  |  |
|                |                         |                    |          |          |                                       |                          |                    |  |  |  |  |  |
|                |                         |                    |          |          |                                       |                          | <b>\$14,850.00</b> |  |  |  |  |  |
|                |                         |                    |          |          |                                       |                          | ОК С               |  |  |  |  |  |
|                |                         |                    |          |          |                                       |                          |                    |  |  |  |  |  |
|                |                         |                    |          |          |                                       | /                        |                    |  |  |  |  |  |

The payment will auto calculate the extended price less retention.

When a price adjustment is applicable, enter desired dollar amount (+/-) in the field as shown.

| * Pay Date:       6/8/2019       III       Payment No:       1       Pay Estimate:       1 - 06/04/         Paid Date:       Subcontractor Acknowledgement:       III       Final Payment:       IIII         Approval Date:       Approver Name:       Retainage \$ (if \$0.00 applicable)       Solo         Item #       Item Description       Contract Qty       UOM       Quantity       Pay Quantity       Unit Price         28 - 401.03310       HOT PLANT MIX (RECYCLE)       UOM<br>Changed       HR       10.000       50.000       \$100.00 | 019            |
|----------------------------------------------------------------------------------------------------|----------------|
| Approval Date:     Approver Name:     Retainage \$ (if so.00 applicable)       Item #     Item Description     Contract Qty     UOM     Quantity     Pay Quantity     Unit Price       28 - 401 03310     HOT PLANT MIX (RECYCLE)     UOM     HR     10 000     50 000     \$100 00                                                                                                    |                |
| Item # Item Description Contract Qty UOM Quantity Pay Quantity Unit Price                                                                                                    |                |
| 28 - 401 03310 HOT PLANT MIX (RECYCLE) UOM HR 10.000 50.000 \$100.00                                                                                                    |                |
| 28 - 401 03310 HOT PLANT MIX (RECYCLE) HR 10 000 L 50 000 \$100 00                                                                                                    | Extended Price |
|                                                                                                    | \$5,000.00     |
|                                                                                                    |                |
|                                                                                                    |                |
|                                                                                                    |                |
|                                                                                                    |                |
|                                                                                                    |                |
|                                                                                                    | \$5,250.00     |
|                                                                                                    | OK Car         |

The payment will auto calculate the extended price plus adjustment.

You can add comments or documents on the Payout page for adjustment documentation.

| Pay Date   | Amount     |   | Reports | Comments |   |   |
|------------|------------|---|---------|----------|---|---|
| 10/10/2019 | \$5,700.00 | e | E139    | / )      | D | ) |
|            |            |   |         |          |   |   |
|            |            |   |         |          |   |   |
|            |            |   |         |          |   |   |

# Form E-139 Certification of Subcontract Payments to tier subcontractors

Subcontractors who have further subcontracted (tiered) contract items will also need to process Form E-139 Certification of Subcontract Payments. Utilize the method outlined below to accomplish the payment process for the tier subcontractor(s).

| Left-click the 🤒 Menu ico | ٦.            | Bidding                     | Construction                                               | Administration |
|---------------------------|---------------|-----------------------------|------------------------------------------------------------|----------------|
| From the drop down select | Subcontractor | Bidding<br>Contract Preview | Summary<br>Change Order<br>Subcontracting<br>Subcontractor | Company Info   |
|                           |               |                             |                                                            |                |

Go to the applicable contract (project) by entering the project number in the

| Select Contract: | Intelligent Search |     |  | field |
|------------------|--------------------|-----|--|-------|
| Click on th      | Payout             | tab |  |       |

The following screen will appear:

| - 0 | ashboard | Subcontractor $\times$                        |          |     |         |           |   |        |          |   |
|-----|----------|-----------------------------------------------|----------|-----|---------|-----------|---|--------|----------|---|
|     | Sel      | ect Contract: 0251155                         |          |     |         | Save Save |   |        |          |   |
|     | Payment  | t Acceptance Payout                           |          |     |         |           |   |        |          |   |
|     | Seq.#    | Subcontractor                                 | Status   | Pay | / Date  | Âmount    |   | Report | Comments |   |
|     | 17       | Jackalope Hydro Seeding &<br>Reclamation, LLC | Approved | 10/ | 06/2017 | \$50.00   | • | E139   | -        | D |
|     |          |                                               |          |     |         |           |   |        |          |   |
|     |          |                                               |          |     |         |           |   |        |          |   |
|     |          |                                               |          |     |         |           |   |        |          |   |
|     |          |                                               |          |     |         |           |   |        |          |   |
|     |          |                                               |          |     |         |           |   |        |          |   |
|     |          |                                               |          |     |         | \$50.00   |   |        |          |   |

From this point, the procedure is the same as detailed above.

At the top of the screen select Save

Once you have saved, you will be able to view the E-139 by left-clicking on (139) in the Reports column. The following screen will appear:

|                                                                                                    | F100 V                                                                                                    |                                                                                                    |                                                                                                    |                                                                                                    |                                                                                                    |                                                                                                    |                                                                                                    |                                                                                                    |
|----------------------------------------------------------------------------------------------------|----------------------------------------------------------------------------------------------------|----------------------------------------------------------------------------------------------------|----------------------------------------------------------------------------------------------------|----------------------------------------------------------------------------------------------------|----------------------------------------------------------------------------------------------------|----------------------------------------------------------------------------------------------------|----------------------------------------------------------------------------------------------------|----------------------------------------------------------------------------------------------------|
| oard Subcont                                                                                                    | racting × E139 ×                                                                                                    |                                                                                                    |                                                                                                    |                                                                                                    |                                                                                                    |                                                                                                    |                                                                                                    |                                                                                                    |
|                                                                                                    |                                                                                                    | t to the selected fo                                                                                                    |                                                                                                    | - 🗠 📼                                                                                                    | Ē                                                                                                    |                                                                                                    |                                                                                                    |                                                                                                    |
|                                                                                                    | 1 of 1 > Expor                                                                                                    | t to the selected to                                                                                                    | ormat 🗸 Expo                                                                                                    | rt 🌀 🔯                                                                                                    | 8                                                                                                    |                                                                                                    |                                                                                                    |                                                                                                    |
|                                                                                                    |                                                                                                    |                                                                                                    |                                                                                                    |                                                                                                    |                                                                                                    |                                                                                                    |                                                                                                    |                                                                                                    |
|                                                                                                    | WYOMING DEPARTMENT OF                                                                                                    | TRANSPORTATION                                                                                                    |                                                                                                    |                                                                                                    |                                                                                                    |                                                                                                    |                                                                                                    |                                                                                                    |
| /2 <b>2</b>                                                                                                    | CERTIFICATION OF SUBCOM                                                                                                    | NTRACT PAYMENTS                                                                                                    |                                                                                                    | Funding: S                                                                                                    | State                                                                                                    |                                                                                                    |                                                                                                    |                                                                                                    |
|                                                                                                    | 2203016                                                                                                    |                                                                                                    |                                                                                                    | Report Date: 0                                                                                                    |                                                                                                    |                                                                                                    |                                                                                                    |                                                                                                    |
|                                                                                                    | Worland - Ten Sleep (Big Ti                                                                                                    | rails Section)                                                                                                    |                                                                                                    |                                                                                                    |                                                                                                    |                                                                                                    |                                                                                                    |                                                                                                    |
| Contract                                                                                                    | or: JTL Group, Inc. DBA Knife R                                                                                                    | liver                                                                                                    |                                                                                                    | District: [                                                                                                    | DISTRICT 5                                                                                                    |                                                                                                    |                                                                                                    |                                                                                                    |
|                                                                                                    | 4875 S. Industrial Road                                                                                                    |                                                                                                    | Resi                                                                                                    | dent Engineer: D                                                                                                    |                                                                                                    |                                                                                                    |                                                                                                    |                                                                                                    |
|                                                                                                    | PO Box 20150<br>Cheyenne, Wyoming 82003                                                                                                    |                                                                                                    | Tier 1                                                                                                    | Subcontractor: S                                                                                                    | 6 & L Industrial                                                                                                    |                                                                                                    |                                                                                                    |                                                                                                    |
|                                                                                                    |                                                                                                    |                                                                                                    |                                                                                                    |                                                                                                    |                                                                                                    |                                                                                                    |                                                                                                    | -                                                                                                    |
|                                                                                                    |                                                                                                    |                                                                                                    |                                                                                                    |                                                                                                    |                                                                                                    |                                                                                                    |                                                                                                    |                                                                                                    |
| <b>This</b>                                                                                                    |                                                                                                    |                                                                                                    | ayment has not                                                                                                    |                                                                                                    |                                                                                                    |                                                                                                    | Payment No:                                                                                                    |                                                                                                    |
| This payment is a:                                                                                                    | XPartial Paymen Final Payme                                                                                                    | ent This pa                                                                                                    | ,<br>ayment has not                                                                                                    |                                                                                                    |                                                                                                    |                                                                                                    | Payment Date:                                                                                                    | 10/06/2017                                                                                                    |
| This payment is a:                                                                                                    |                                                                                                    | ent This pa<br>Approv                                                                                                    | ayment has not<br>ver Name:                                                                                                    | yet been appro                                                                                                    | ved by the subc                                                                                                    | contractor.                                                                                                    | Payment Date:<br>Pay Estimate:                                                                                                    | 10/06/2017                                                                                                    |
| This payment is a:                                                                                                    | ▼Partial Paymen □Final Payme                                                                                                    | ent This pa<br>Approv                                                                                                    | ayment has not<br>ver Name:                                                                                                    | yet been appro                                                                                                    | ved by the subc                                                                                                    | contractor.                                                                                                    | Payment Date:<br>Pay Estimate:                                                                                                    | 10/06/2017                                                                                                    |
| This payment is a:<br>Bid Item No                                                                                                    |                                                                                                    | ent This pa<br>Approv                                                                                                    | ayment has not<br>rer Name:<br>ertifies that payment                                                                            | yet been appro<br>was made as detailed<br>Quantity Paid                                                                      | ved by the subc                                                                                                    | sheets, if necessary,                                                                                                    | Payment Date:<br>Pay Estimate:<br>)<br>Dollars Paid                                                                                                    | 10/06/2017<br>5                                                                                                    |
| Bid Item No                                                                                                    | The undersigned Prime Contra                                                                                                    | ent This pa<br>Approv<br>actor/ Consultant hereby co                                                                                                    | ayment has not<br>ver Name:                                                                                                    | yet been appro                                                                                                    | ved by the subc                                                                                                    | contractor.                                                                                                    | Payment Date:<br>Pay Estimate:                                                                                                    | 10/06/2017                                                                                                    |
| Bid Item No<br>14 - 702.20100 Rf                                                                                                    | The undersigned Prime Contra<br>Bid Item                                                                                                    | ent This pa<br>Approv<br>actor/ Consultant hereby of<br>Unit Price                                                                                                    | ayment has not<br>rer Name:<br>ertifies that payment<br>This                                                                    | yet been appro<br>was made as detailed<br>Quantity Paid<br>Previous                                                          | ved by the subc<br>d below: (Attach more<br>To Date                                                                                                | sheets, if necessary,<br>This                                                                                                    | Payment Date:<br>Pay Estimate:<br>)<br>Dollars Paid<br>Previous                                                                                                   | 10/06/2017<br>5<br>To Date                                                                                                    |
| Bid Item No<br>14 - 702.20100 Rf                                                                                                    | The undersigned Prime Contra<br>Bid Item<br>FFERENCE MARKERS<br>FFERENCE MARKER PANELS                                                                                                    | ent This pa<br>Approv<br>actor/ Consultant hereby of<br>Unit Price<br>\$75.00                                                                                                    | ertifies that payment<br>ertifies that payment<br>This<br>6.000                                                                 | yet been appro<br>was made as detailed<br>Quantity Paid<br>Previous<br>.000                                                  | ved by the subc<br>d below: (Attach more<br>To Date<br>6.000                                                                                       | sheets, # necessary,<br>This<br>\$450.00                                                                                                    | Payment Date:<br>Pay Estimate:<br>Dollars Paid<br>Previous<br>\$0.00                                                                                              | 10/06/2017<br>5<br>To Date<br>\$450.00                                                                                                    |
| Bid Item No<br>14 - 702.20100 RI<br>15 - 702.20200 RI<br>19 - 703.03100 FL                                                                                                    | The undersigned Prime Contra<br>Bid Item<br>FFERENCE MARKERS<br>FFERENCE MARKER PANELS                                                                                                    | ent This pa<br>Approv<br>ector/ Consultant hereby of<br>Unit Price<br>\$75.00<br>\$75.00                                                                                                    | ayment has not<br>ver Name:<br>ertifies that payment<br>This<br>6.000<br>6.000                                                  | yet been appro<br>was made as detailed<br>Quantity Paid<br>Previous<br>.000<br>.000                                          | ved by the subc<br>d below: (Attach more<br>To Date<br>6.000<br>6.000                                                                              | sheets, if necessary,<br>This<br>\$450.00<br>\$450.00                                                                                                    | Payment Date:<br>Pay Estimate:<br>Dollars Paid<br>Previous<br>\$0.00<br>\$0.00                                                                                    | 10/06/2017<br>5<br>To Date<br>\$450.00<br>\$450.00                                                                                                    |
| Bid Item No<br>14 - 702.20100 RI<br>15 - 702.20200 RI<br>19 - 703.03100 FL                                                                                                    | The undersigned Prime Contra<br>Bid Item<br>FFERENCE MARKERS<br>FFERENCE MARKER PANELS<br>AGGING<br>MPORARY TRAFFIC CONTROL                                                                                                    | ent This paragraphic technologies and the set of the set of the se | This<br>6.000<br>6.000<br>594.000                                                                                               | yet been appro<br>was made as detailed<br>Quantity Paid<br>Previous<br>.000<br>.000                                          | ved by the subc<br>t below: (Attach more<br>To Date<br>6.000<br>6.000<br>594.000                                                                   | This<br>\$450.00<br>\$5.94                                                                                                    | Payment Date:<br>Pay Estimate:<br>Dollars Paid<br>Previous<br>\$0.00<br>\$0.00<br>\$0.00                                                                          | 10/06/2017<br>5<br>To Date<br>\$450.00<br>\$450.00<br>\$5.94                                                                                                 |
| Bid Item No<br>14 - 702.2010 Ri<br>15 - 702.2020 Ri<br>19 - 703.0310 Fi<br>20 - 703.03110 Ti<br>27 - 109.08000 Mi                                                                  | The undersigned Prime Contra<br>Bid Item<br>FFERENCE MARKERS<br>FFERENCE MARKER PANELS<br>AGGING<br>MPORARY TRAFFIC CONTROL                                                                                                    | ent This part<br>Approv<br>toto/ Consultant hereby or<br>Unit Price<br>\$75.00<br>\$75.00<br>\$0.01<br>\$89,000.00                                                                                                    | This<br>6.000<br>6.000<br>594.000<br>.700                                                                                       | vet been appro<br>was made as detailed<br>Quantity Paid<br>Previous<br>.000<br>.000<br>.000<br>.300                          | ved by the subc<br>t below: (Attach more<br>To Date<br>6.000<br>6.000<br>594.000<br>1.000                                                          | This<br>\$450.00<br>\$450.00<br>\$5.94<br>\$62,300.00                                                                                                    | Payment Date:<br>Pay Estimate:<br>Dollars Paid<br>Previous<br>\$0.00<br>\$0.00<br>\$0.00<br>\$26,700.00                                                           | 10/06/2017<br>5<br>To Date<br>\$450.00<br>\$450.00<br>\$5.94<br>\$89,000.00                                                                                  |
| Bid Item No<br>14 - 702.2010 Ri<br>15 - 702.2020 Ri<br>19 - 703.0310 FL<br>20 - 703.0310 TI<br>27 - 109.0800 Mi<br>38 - 702.51010 FL                                               | The undersigned Prime Contra<br>Bid Item<br>FERENCE MARKERS<br>FERENCE MARKER PANELS<br>AGGING<br>IMPORARY TRAFFIC CONTROL<br>DBILIZATION                                                                                                | ent This pa<br>Approv<br>conv Consultant hereby or<br>Unit Price<br>\$75.00<br>\$0.01<br>\$89,000.00<br>\$11,240.00                                                                                                    | ayment has not<br>ver Name :<br>ertifies that payment<br>This<br>6.000<br>6.000<br>594.000<br>.700<br>1.000                     | vet been appro<br>was made as detailed<br>Quantity Paid<br>Previous<br>.000<br>.000<br>.000<br>.300<br>1.000                 | ved by the subc<br>f below: (Attach more<br>To Date<br>6.000<br>6.000<br>594.000<br>1.000<br>2.000                                                 | Contractor.         I           = sheets, if necessary,         This           \$450.00         \$450.00           \$5.94         \$62,300.00           \$11,240.00                                   | Payment Date:<br>Pay Estimate:<br>Dollars Paid<br>Previous<br>\$0.00<br>\$0.00<br>\$26,700.00<br>\$4,076.48                                                       | 10/06/2017<br>5<br><b>To Date</b><br>\$450.00<br>\$450.00<br>\$5.94<br>\$89,000.00<br>\$15,316.48                                                            |
| Bid Item No<br>14 - 702.20100 Ri<br>15 - 702.20200 Ri<br>19 - 703.03100 FL<br>20 - 703.03100 FL<br>27 - 109.08000 Mi<br>38 - 702.51010 FL<br>39 - 702.51020 FL                     | The undersigned Prime Contra<br>Bid Item<br>FERENCE MARKERS<br>FERENCE MARKER PANELS<br>AGGING<br>IMPORARY TRAFFIC CONTROL<br>DEILIZATION<br>EXIBLE DELINEATORS, TYPE II                                                                 | ent This pa<br>Approv<br>ector/ Consultant hereby or<br>Unit Price<br>\$75.00<br>\$75.00<br>\$0.01<br>\$89,000.00<br>\$11,240.00<br>\$52.00                                                                                                    | Agreent has not<br>ver Name :<br>etilies that payment<br>This<br>6.000<br>594.000<br>.700<br>1.000<br>16.000                    | yet been appro<br>was made as detailed<br>Quantity Paid<br>Previous<br>.000<br>.000<br>.000<br>.300<br>1.000<br>.000         | ved by the subc<br>t below: (Attach more<br>6.000<br>6.000<br>594.000<br>1.000<br>2.000<br>16.000                                                  | contractor.<br>s sheets, if necessary<br>This<br>\$450.00<br>\$450.00<br>\$5.94<br>\$62,300.00<br>\$11,240.00<br>\$832.00                                                                             | Payment Date:<br>Pay Estimate:<br>Dollars Paid<br>Previous<br>\$0.00<br>\$0.00<br>\$26,700.00<br>\$4,076,48<br>\$0.00                                             | 10/06/2017<br>5<br><b>To Date</b><br>\$450.00<br>\$450.00<br>\$5.94<br>\$89,000.00<br>\$15,316.48<br>\$832.00                                                |
| Bid Item No<br>14 - 702.2010C Ri<br>15 - 702.2020C Ri<br>19 - 703.0310C FL<br>20 - 703.0311C TF<br>27 - 109.0800C M<br>38 - 702.5101C FL<br>39 - 702.5102C FL<br>40 - 702.5103C FL | The undersigned Prime Contra<br>Bid Item<br>FERENCE MARKERS<br>FFERENCE MARKER PANELS<br>AGGING<br>IMPORARY TRAFFIC CONTROL<br>DBILIZATION<br>EXIBLE DELINEATORS, TYPE II<br>EXIBLE DELINEATORS, TYPE III                                | ent This part<br>Approv<br>Approv<br>Unit Price<br>\$75.00<br>\$75.00<br>\$0.01<br>\$89,000.00<br>\$11,240.00<br>\$52.00                                                                                                    | ayment has not<br>rer Name:<br>et/Fes that payment<br>This<br>6.000<br>6.000<br>594.000<br>.700<br>1.000<br>16.000<br>236.000   | yet been appro<br>Quantity Paid<br>Previous<br>.000<br>.000<br>.300<br>1.000<br>.000<br>.000                                 | ved by the subc<br>To Date<br>6.000<br>6.000<br>594.000<br>1.000<br>2.000<br>16.000<br>236.000<br>4.000<br>1.000                                   | esheets, if necessary,<br>the sheets, if necessary,<br>This<br>\$450.00<br>\$450.00<br>\$5.94<br>\$62,300.00<br>\$11,240.00<br>\$12,272.00                                                            | Payment Date:<br>Pay Estimate:<br>Dollars Paid<br>Previous<br>\$0.00<br>\$0.00<br>\$26,700.00<br>\$4,700.00<br>\$4,776.48<br>\$0.00<br>\$0.00                     | 10/06/2017<br>5<br>70 Date<br>\$450.00<br>\$5.94<br>\$89,000.00<br>\$15,316.48<br>\$832.00<br>\$12,272.00                                                    |
| Bid Item No<br>14 - 702.2010C Ri<br>15 - 702.2020C Ri<br>19 - 703.0310C FL<br>20 - 703.0311C TF<br>27 - 109.0800C M<br>38 - 702.5101C FL<br>39 - 702.5102C FL<br>40 - 702.5103C FL | The undersigned Prime Contra<br>Bid Item<br>FFERENCE MARKERS<br>FFERENCE MARKER PANELS<br>AGGING<br>IMPORARY TRAFFIC CONTROL<br>DBILIZATION<br>EXIBLE DELINEATORS, TYPE II<br>EXIBLE DELINEATORS, TYPE II<br>EXIBLE DELINEATORS, TYPE IV | ent This pa<br>Approv<br>bctor/ Consultant hereby or<br>\$75.00<br>\$75.00<br>\$0.01<br>\$89,000.00<br>\$11,240.00<br>\$52.00<br>\$52.00<br>\$100.00                                                                                                    | ayment has not<br>rer Name:<br>erklies that payment<br>This<br>6.000<br>6.000<br>594.000<br>1.000<br>16.000<br>236.000<br>4.000 | yet been appro<br>was made as detailed<br>Quantity Paid<br>Previous<br>.000<br>.000<br>.300<br>1.000<br>.000<br>.000<br>.000 | ved by the subc<br>To Date<br>6.000<br>6.000<br>994.000<br>1.000<br>2.000<br>16.000<br>236.000<br>4.000                                            | contractor.<br>this<br>\$450.00<br>\$450.00<br>\$5.94<br>\$62,300.00<br>\$11,240.00<br>\$12,272.00<br>\$400.00                                                                                        | Payment Date:<br>Pay Estimate:<br>Dollars Paid<br>Previous<br>\$0.00<br>\$0.00<br>\$26,700.00<br>\$4,076,48<br>\$0.00<br>\$0.00<br>\$0.00                         | 10/06/2017<br>5<br>70 Date<br>\$450.00<br>\$5.94<br>\$89,000.00<br>\$15,316.48<br>\$832.00<br>\$12,272.00<br>\$400.00                                        |
| Bid Item No<br>14 - 702.2010C Ri<br>15 - 702.2020C Ri<br>19 - 703.0310C FL<br>20 - 703.0311C TF<br>27 - 109.0800C M<br>38 - 702.5101C FL<br>39 - 702.5102C FL<br>40 - 702.5103C FL | The undersigned Prime Contra<br>Bid Item<br>FFERENCE MARKERS<br>FFERENCE MARKER PANELS<br>AGGING<br>IMPORARY TRAFFIC CONTROL<br>DBILIZATION<br>EXIBLE DELINEATORS, TYPE II<br>EXIBLE DELINEATORS, TYPE II<br>EXIBLE DELINEATORS, TYPE IV | ent This pa<br>Approv<br>bctor/ Consultant hereby or<br>\$75.00<br>\$75.00<br>\$0.01<br>\$89,000.00<br>\$11,240.00<br>\$52.00<br>\$52.00<br>\$100.00                                                                                                    | ayment has not<br>rer Name:<br>erklies that payment<br>This<br>6.000<br>6.000<br>594.000<br>1.000<br>16.000<br>236.000<br>4.000 | yet been appro<br>was made as detailed<br>Quantity Paid<br>Previous<br>.000<br>.000<br>.300<br>1.000<br>.000<br>.000<br>.000 | ved by the subc<br>To Date<br>6.000<br>6.000<br>594.000<br>1.000<br>2.000<br>16.000<br>236.000<br>4.000<br>1.000                                   | e sheets, if necessary,<br>This<br>\$450.00<br>\$450.00<br>\$450.00<br>\$450.00<br>\$450.00<br>\$11,240.00<br>\$832.00<br>\$11,240.00<br>\$832.00<br>\$12,272.00<br>\$40.00<br>\$40.00<br>\$47,000.00 | Payment Date:<br>Pay Estimate:<br>Dollars Paid<br>Previous<br>\$0.00<br>\$0.00<br>\$26,700.00<br>\$4,076.48<br>\$0.00<br>\$0.00<br>\$0.00<br>\$0.00<br>\$3,000.00 | 10/06/2017<br>5<br>To Date<br>\$450.00<br>\$450.00<br>\$5.94<br>\$89,000.00<br>\$15,316.48<br>\$832.00<br>\$12,272.00<br>\$400.00<br>\$400.00<br>\$10,000.00 |
| Bid Item No<br>14 - 702.2010C Ri<br>15 - 702.2020C Ri<br>19 - 703.0310C FL<br>20 - 703.0311C TF<br>27 - 109.0800C M<br>38 - 702.5101C FL<br>39 - 702.5102C FL<br>40 - 702.5103C FL | The undersigned Prime Contra<br>Bid Item<br>FFERENCE MARKERS<br>FFERENCE MARKER PANELS<br>AGGING<br>IMPORARY TRAFFIC CONTROL<br>DBILIZATION<br>EXIBLE DELINEATORS, TYPE II<br>EXIBLE DELINEATORS, TYPE II<br>EXIBLE DELINEATORS, TYPE IV | ent This pa<br>Approv<br>bctor/ Consultant hereby or<br>\$75.00<br>\$75.00<br>\$0.01<br>\$89,000.00<br>\$11,240.00<br>\$52.00<br>\$52.00<br>\$100.00                                                                                                    | ayment has not<br>rer Name:<br>erklies that payment<br>This<br>6.000<br>6.000<br>594.000<br>1.000<br>16.000<br>236.000<br>4.000 | yet been appro<br>was made as detailed<br>Quantity Paid<br>Previous<br>.000<br>.000<br>.300<br>1.000<br>.000<br>.000<br>.000 | ved by the subc<br>f below: (Attach more<br>6,000<br>6,000<br>594,000<br>1,000<br>2,000<br>16,000<br>236,000<br>4,000<br>1,000<br><b>Retainage</b> | contractor.<br>t sheets, if necessary:<br>This<br>\$450.00<br>\$450.00<br>\$450.00<br>\$5.94<br>\$62,300.00<br>\$11,240.00<br>\$832.00<br>\$12,272.00<br>\$400.00<br>\$0.00<br>\$0.00                 | Payment Date:<br>Pay Estimate:<br>Dollars Paid<br>Previous<br>\$0.00<br>\$0.00<br>\$26,700.00<br>\$4,076.48<br>\$0.00<br>\$0.00<br>\$3,000.00<br>\$3,000.00       | 10/06/2017<br>5<br>7<br>5<br>7<br>7<br>7<br>7<br>7<br>7<br>7<br>7<br>7<br>7<br>7<br>7<br>7<br>7<br>7<br>7                                                    |

#### Use the tool bar

| The selected format V Export to the selected format V Export | Export 🕼 📵 |
|--------------------------------------------------------------|------------|
|--------------------------------------------------------------|------------|

at the top to determine what you will do with this page. The icons for the tool bar are shown below with a description of each.

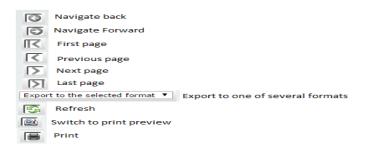

# Form E-139 Subcontractor Approval

The subcontractor will need to log into *iCX* and approve/acknowledge receipt of the payment.

Left-click the **Menu** icon to open the drop down and select **Subcontractor**.

| Menu           |                         |  |  |  |  |  |
|----------------|-------------------------|--|--|--|--|--|
| Construction   | Administration          |  |  |  |  |  |
| Summary        | Company Info            |  |  |  |  |  |
| Change Order   |                         |  |  |  |  |  |
| Subcontracting |                         |  |  |  |  |  |
| Subcontractor  |                         |  |  |  |  |  |
|                |                         |  |  |  |  |  |
|                |                         |  |  |  |  |  |
|                |                         |  |  |  |  |  |
|                | Summary<br>Change Order |  |  |  |  |  |

Use the Select Contract Intelligent Search feature to locate the desired contract.

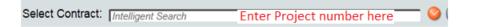

The **Payment Acceptance** tab will list the payment(s) made to the firm for this subcontract.

Click the <u>to view the items being paid.</u> Click <u>controls</u> to close the details screen.

| Payor                                  | Pay Date   | Amount      | Details | Received Date | Appr      | Approval Date      | Approver Nar | ne           |     |            |              |            |               |
|----------------------------------------|------------|-------------|---------|---------------|-----------|--------------------|--------------|--------------|-----|------------|--------------|------------|---------------|
| Simon Contractors and its subsidiaries | 08/26/2016 | \$50,900.00 |         | 8/26/2016     | CARCO     |                    | WYDOT Teste  | r K's        |     |            |              |            |               |
| \$ & L Industrial                      | 09/11/2016 | \$501.00    | 0,      | 9/12/2016     | item #    | Item Description   |              | Contract Qty | иом | Quantity   | Pay Quantity | Unit Price | Extended Pric |
| Simon Contractors and its subsidiaries | 10/20/2016 | \$252.00    | 0       |               | 109.08000 | MOBILIZATION       |              | 1.00         | 15  | 1.00       | 1.00         | \$1.00     | \$1.0         |
|                                        |            |             |         | 1. All 1.     |           | FORCE ACCOUNT WORK |              | 12,500.00    |     | 1.00       | 1.00         | \$1.00     | \$1.0         |
|                                        |            |             |         |               | 202.03305 | MILLING PLANT MIX  |              | 365,000.00   | SY  | 100,000.00 | 50.00        | \$5.00     | \$250.0       |
|                                        |            |             |         |               |           |                    |              |              |     | 101,0000   |              |            |               |
|                                        |            |             |         |               |           |                    |              |              |     |            |              |            |               |

Enter the date received to <u>Acknowledge</u> payment.

| Payor                                  | Pay Date   | Amount      | Details | Received Date | Appr | Approval Date | Approver Name                    |
|----------------------------------------|------------|-------------|---------|---------------|------|---------------|----------------------------------|
| Simon Contractors and its subsidiaries | 08/26/2016 | \$50,900.00 | e,      | 8/26/2016     | ۲    | 08/26/2016    | WYDOT Tester K's<br>Construction |
| S & L Industrial                       | 09/11/2016 | \$501.00    | e,      | 9/12/2010     |      | 09/12/2016    | WYDOT Tester K's<br>Construction |
| Simon Contractors and its subsidiaries | 10/20/2016 | \$252.00    | ٩       |               |      |               |                                  |

To <u>Accept</u> payment, select the Subcontractor Acknowledgement box on the main screen and select seven

|                | ate: 10/12/2018 🕅<br>ate: 10/15/2018 Subcontractor /<br>ate: | Paymen<br>Paymen<br>Acknowledger<br>Approver N | it No: 🗖<br>ment: 🔲 | Detail   | Final Paym   | \$ (if \$0.00<br>\$ (if \$0.00 | 18 🥝           |                                                                                                    |
|----------------|--------------------------------------------------------------|------------------------------------------------|---------------------|----------|--------------|--------------------------------|----------------|----------------------------------------------------------------------------------------------------|
| ltem #         | Item Description                                             | Contract Qty                                   | UOM                 | Quantity | Pay Quantity | Unit Price                     | Extended Price |                                                                                                    |
| 4 - 109.08000  | MOBILIZATION                                                 | 1.000                                          | LS                  | 1.000    | .500         | \$10,500.00                    | \$5,250.00     | ]                                                                                                    |
| 6 - 202.03220  | REMOVAL OF TIMBER BRIDGES                                    | 2.000                                          | EA                  | 2.000    | 1.000        | \$16,300.00                    | \$16,300.00    |                                                                                                    |
| 43 - 513.00015 | CLASS B CONCRETE                                             | 1.000                                          | LS                  | 1.000    | .789         | \$54,404.00                    | \$42,924.76    |                                                                                                    |
| 44 - 514.00015 | REINFORCING STEEL                                            | 1.000                                          | LS                  | 1.000    | 1.000        | \$22,932.00                    | \$22,932.00    |                                                                                                    |
|                |                                                              |                                                |                     |          |              |                                | -              | I declare, under penalty of perjury and any other<br>applicable state or foderal laws, that statements<br>made on this document are true and complete to<br>best of my knowledge.<br>Note: If any part of this document appears to be<br>inaccurate, please conscit the payer and/or VPD |
|                |                                                              |                                                |                     |          |              |                                |                | prior to acceptance.<br>Continue with approval?                                                                                                    |

Please note that if there are any concerns, questions and/or issues with the payment, please do not select <u>Approval</u> <u>enter only the date to acknowledge receipt</u> and follow-up with the prime ("Payor") and/or the appropriate WYDOT personnel.

The payment acceptance log will show the approval date and the approver name. The E-139 will also show the approval information.

| yor<br>non Contractors and its subsidiaries | Pay Date<br>08/26/2016 | Amount<br>\$50,900.00 |    | Received Date 8/26/2016 | Appr<br>2 | Approval Date<br>08/26/2016 | Approver Name<br>WYDOT Tester K's<br>Construction |
|---------------------------------------------|------------------------|-----------------------|----|-------------------------|-----------|-----------------------------|---------------------------------------------------|
| 5 & L Industrial                            | 09/11/2016             | \$501.00              | ٩  | 9/12/2016               |           | 09/12/2016                  | WYDD11ester Cr<br>Construction                    |
| Simon Contractors and its subsidiaries      | 10/20/2016             | \$252.00              | ٩, | 10/20/2016              | 6         | 10/20/2016                  | WYDOT Tester K's<br>Construction                  |

| CXWeb      |                                                                                           |                                                                             |                     | Menu                         |                                                    |                     |                                               |             |
|------------|-------------------------------------------------------------------------------------------|-----------------------------------------------------------------------------|---------------------|------------------------------|----------------------------------------------------|---------------------|-----------------------------------------------|-------------|
| iboard S   | ubcontracting × E139 ×                                                                    |                                                                             |                     |                              |                                                    |                     |                                               |             |
| সাতা       |                                                                                           | Export to the selected fo                                                   | rmat • Expo         | S 🛛                          | 18                                                 |                     |                                               |             |
|            | CERTIFICATION OF 1                                                                        | ENT OF TRANSPORTATION<br>DUBCONTRACT PRIVIDENTS<br>ber (Chevenne North Sect |                     | Funding: F<br>Report Date: 1 |                                                    | -                   | 5                                             |             |
| c          | ontractor: Simon Contractors a<br>4019 S. Industrial S<br>PO Box 209<br>Chayenna, Wyoming | ervice Rd                                                                   |                     | dent Engineer: V             | INSTRUCT 1<br>Vayne Shenefelt<br>I's Construction, |                     |                                               |             |
| This payme | et is al 🕞 Partial Paymen 🛛 Final                                                         | Payment Appro                                                               | rer Name: WYD       | OT Tester K's Co             |                                                    |                     | Payment No:<br>Payment Date:<br>Pay Estimate: | 10/20/2016  |
|            | The United pred Pro                                                                       | ne Contractor/ Consultant hereity o                                         | etifes ital payment |                              | belev: (Alash mare                                 | sheels, 7 necessary | Dollars Paid                                  |             |
| Bid Dem No |                                                                                           |                                                                             | This                | Quantity Paid<br>Previous    | To Date                                            | This                | Dollars Paid<br>Previous                      | To Date     |
| 109.06000  | MOBILIZATION                                                                              | \$1.00                                                                      | 1.000               | .000                         | 1.000                                              | \$1.00              | \$0.00                                        | \$1.00      |
|            | FORCE ACCOUNT WORK                                                                        | \$1.00                                                                      | 1.000               | .000                         | 1.000                                              | \$1.00              | \$0.00                                        | \$1.00      |
| 109.04000  | MULLING PLANT MIX                                                                         | \$5.00                                                                      | \$0.000             | 10000.000                    | 10050.000                                          | \$250.00            | \$50,000.00                                   | \$50,250.00 |
|            |                                                                                           |                                                                             |                     |                              | TOTALS                                             | \$252.00            | \$50.000.00                                   | \$50,252.00 |
|            | Approved Contract<br>Adjustments:                                                         |                                                                             |                     |                              |                                                    |                     |                                               |             |

#### **Subcontract Payments Report**

Prime contractor companies may access the Subcontract Payments Report to verify prompt payments made to, or confirmed by, subcontractors. To access the Subcontract Payments Report select the Menu icon and Subcontracting as shown.

| CXWeb                                  |                      |             | 🤗 Menu           |                |                |
|----------------------------------------|----------------------|-------------|------------------|----------------|----------------|
| shboard<br>y Recent Contracts/Projects |                      |             | Bidding          | Construction   | Administration |
| Contract Number                        | Construction Summary | Change Orde | Bidding          | Summary        | Company Info   |
| 0251155                                | Construction Summary | Change Orde | Contract Preview | Change Order   | _              |
| IM-I806197                             | Construction Summary | Change Orde |                  | Subcontracting |                |
| IM-I253112                             | Construction Summary | Change Orde |                  | Subcontractor  |                |
| B154043                                | Construction Summary | Change Orde |                  | Decontractor   |                |
| 1806199                                | Construction Summary | Change Orde |                  |                |                |

Enter any three characters of the desired contract number in the **Select Contract** window or select the contract from the dropdown list by clicking on

| Contract           | Contract Name                                                                       |  |
|--------------------|-------------------------------------------------------------------------------------|--|
| 0251155            | Cheyenne - Chugwater (Cheyenne North Section)                                       |  |
| 1703011            | Big Horn - Red Grade (Big Horn South)                                               |  |
| 4056001            | Cheyenne Streets (West Allison Road)                                                |  |
| AML-0302071        | Spotted Horse - Gillette                                                            |  |
| AML13-PM-B131002   | District 1 Contract Patching                                                        |  |
| B151012            | District 1 Contract Patch                                                           |  |
| B151013            | District 1 Slab Repair & Bridge Rehabilitation                                      |  |
| B151019            | Laramie Streets (Bill Nye Avenue)                                                   |  |
| B161007            | District 1 Contract Patching                                                        |  |
| B151013<br>B151019 | District 1 Slab Repair & Bridge Rehabilitation<br>Laramie Streets (Bill Nye Avenue) |  |

| <mark>⊜</mark> iCXWeb                                                                                                    | Service Service Se |         |
|----------------------------------------------------------------------------------------------------|----------------------------------------------------------------------------------------------------|---------|
| Dashboard Subcontracting X                                                                                                    |                                                                                                    |         |
| Select Contract: 0251155                                                                                                    | Save                                                                                                    |         |
| O251155     1 - Approved: K's Constructio     2 - Approved: Reiman Corp.     3 - Approved: Robinson Grinc     4 - Approved: Bighorn Constr     5 - Approved: Traffic Safety St | Awarded Company:       Simon Contractors and its subsidiaries         Contract Amount:       \$6,860,422.33         Subcontracted Amount:       \$1,265,639,723.00         Subcontracted %:       18448.42%                                                                                                    | Reports |

The Subcontract Payments Report will generate.

| <i>⊗i</i> CX <i>Web</i> <sup>9</sup> Menu |                                  |                                                                |             |                        |                                            |               |                                    |                       |                    |
|-------------------------------------------|----------------------------------|----------------------------------------------------------------|-------------|------------------------|--------------------------------------------|---------------|------------------------------------|-----------------------|--------------------|
| Dashboard Subcontracting X Subcontr       | act Payment                      | ts Report $\times$                                             |             |                        |                                            |               |                                    |                       |                    |
| 0 0 K K 1 of 2 N                          | Export to                        | the selected fo                                                | ormat 🔻 Ex  | port 🛐 🛛               | <u>.</u>                                   |               |                                    |                       |                    |
| Subcor<br>025115                          | itract Paym<br>55<br>ine - Chugi | RTMENT OF T<br>nents Report<br>water (Cheyer<br>s and its subs | nne North S | ection)                | Report Date<br>District<br>sident Engineer | DISTRICT      | 1                                  |                       |                    |
| Subcontractor                             | DBE                              | Pay Estimate                                                   | Payment #   | Payment Date           | Final Accepted                             | Approval Date | Approver                           | Amount                | Manual Entry       |
| 1 K's Construction, Inc.                  | DBE                              |                                                                | 1<br>2      | 7/20/2016<br>7/6/2017  | Yes<br>Yes                                 | 7/20/2016     |                                    | \$6,798.78<br>\$10.00 | mkrois1<br>mrkrois |
|                                           |                                  |                                                                |             |                        | -                                          |               | Subcontract Total:                 | \$6,808.78            |                    |
| 10 Robinson Grinding & Profiling, LLC     | NON-DBE                          |                                                                |             |                        |                                            |               |                                    |                       |                    |
|                                           |                                  | 7 - 07/06/2017                                                 | 2<br>3      | 8/16/2017<br>8/30/2017 | Yes<br>Yes                                 | 9/29/2017     | Duwane Floy<br>Construction Tester | \$10.00<br>\$5.00     | dfloy              |
|                                           |                                  |                                                                |             |                        | -                                          |               | Subcontract Total:                 | \$15.00               |                    |
| 14 Robinson Grinding & Profiling, LLC     | NON-DBE                          | 4 - 07/25/2016                                                 | 1           | 10/24/2017             | Yes                                        | 2/20/2018     | Duwane Floy<br>Construction Tester | \$100,002.00          |                    |
|                                           |                                  |                                                                |             |                        | -                                          |               | Subcontract Total:                 | \$100,002.00          | •                  |

#### Use the tool bar

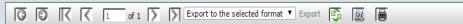

at the top to determine what you will do with this page. The icons for the tool bar are shown below with a description of each.

| Ø                 | Navigate back                                               |
|-------------------|-------------------------------------------------------------|
| O                 | Navigate Forward                                            |
| <u> </u>          | First page                                                  |
| $\left  \right $  | Previous page                                               |
| $\mathbf{\Sigma}$ | Next page                                                   |
| _<br>I>T          | Last page                                                   |
| Expo              | rt to the selected format  Export to one of several formats |
| <b>I</b> S        | Refresh                                                     |
|                   | Switch to print preview                                     |
| 圖                 | Print                                                       |
|                   |                                                             |

### **Construction Summary**

*i*CX Construction Summary provides contractors (and first level subcontractors) an overview of WYDOT's construction documentation of a contract.

To access the *i*CX Construction Summary, login to *i*CX.

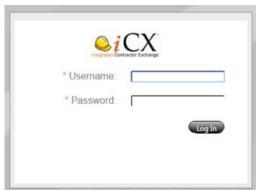

Ensure user Options is set to Construction Dashboard to access all active construction projects via the *i*CX Dashboard.

| Teste | Log Out Options Help   |
|-------|------------------------|
|       | Change Password        |
|       | Save as you Go         |
|       | Bidding Dashboard      |
| ۲     | Construction Dashboard |

From the Dashboard, if the contract is on the Dashboard, select the Construction Summary (below, left) option for the desired contract to access the Construction Summary.

|                                     | Senu Senu Senu Senu Senu Senu Senu Senu                                                                                                    | vercome Renneth Reef Construc |                |         |                         |                   |         |
|-------------------------------------|----------------------------------------------------------------------------------------------------|-------------------------------|----------------|---------|-------------------------|-------------------|---------|
|                                     |                                                                                                    |                               |                |         |                         |                   |         |
|                                     | t is not yet listed on the Dashboard, select<br>. Under the Construction heading<br>Select Contract Intelligent Search feature to locate the<br>act. Once the desired contract has been accessed by<br>the first time, the contract will appear on the<br>Dashboard for quicker access. |                               |                |         |                         |                   |         |
| nt Construction Summary             | Change Order                                                                                                    | Subcontracting                |                |         |                         |                   |         |
| Construction Summary                | Change Order                                                                                                    | Subcontracting                | -              |         |                         |                   |         |
|                                     |                                                                                                    |                               | т <sup>,</sup> | ab X    | https://qa.exevision.co | om/v ×            |         |
|                                     |                                                                                                    |                               | le             | x.aspx  |                         |                   |         |
| If the contract is not yet          | listed on the Dash                                                                                                    | nboard, select 옫 N            | lenu           |         | Se Mei                  | Welcome Ker<br>NU | nneth I |
| then                                | . Under the                                                                                                    | Construction he               | ading          |         |                         |                   |         |
| and use the Select Cont             | ract Intelligent Se                                                                                                    | arch feature to loca          | te the         | Bidding | Construction            | Administration    |         |
| desired contract. Once t            | he desired contra                                                                                                    | ct has been access            | ed by          | Bidding | Summary                 | Company Info      | ing     |
| the user for the first              | time, the contra                                                                                                    | act will appear or            | n the          |         |                         | company into      | ing     |
| Construction Dashboard              | for quicker acces                                                                                                    | S.                            |                |         | Subcontracting          |                   |         |
|                                     | ·                                                                                                    |                               |                |         |                         |                   |         |
| . <b>⊜i</b> CXWeb                   |                                                                                                    | 🧡 Menu                        |                |         |                         |                   |         |
| Dashboard Summary ×                 |                                                                                                    |                               |                |         |                         |                   |         |
| Select Contract: Intelligent Search | $\rightarrow$                                                                                                    | O                             |                |         |                         |                   |         |
|                                     |                                                                                                    |                               |                |         |                         |                   |         |
|                                     |                                                                                                    |                               |                |         |                         |                   |         |

## Pay Estimate Report - All Items (Submittal Form)

Pay Estimate Report – All Items (Submittal Form) may be accessed by contractors and first

level subcontractors by selecting the Menu icon and select

Enter any three characters of the desired contract number in the **Select Contract** window or select the contract from the dropdown list.

| g ×            | Save )                                                    |                                                                                                    |
|----------------|-----------------------------------------------------------|----------------------------------------------------------------------------------------------------|
| -11            | Save                                                      |                                                                                                    |
| - Avera A      |                                                           |                                                                                                    |
| ntract         | Contract Name                                             |                                                                                                    |
| 51155          | Cheyenne - Chugwater (Cheyenne North Section)             | *                                                                                                    |
| 03011          | Big Horn - Red Grade (Big Horn South)                     |                                                                                                    |
| 6001           | Cheyenne Streets (West Allison Road)                      | _                                                                                                    |
| L-0302071      | Spotted Horse - Gillette                                  |                                                                                                    |
| L13-PM-B131002 | District 1 Contract Patching                              |                                                                                                    |
| 51012          | District 1 Contract Patch                                 |                                                                                                    |
| 51013          | District 1 Slab Repair & Bridge Rehabilitation            |                                                                                                    |
| 51019          | Laramie Streets (Bill Nye Avenue)                         |                                                                                                    |
| 51007          | District 1 Contract Patching                              | -                                                                                                    |
|                | 6001<br>0302071<br>-13-PM-B131002<br>1012<br>1013<br>1019 | S001         Cheyenne Streets (West Allison Road)           -0302071         Spotted Horse - Gillette           1:3-PM-B131002         District 1 Contract Patching           1012         District 1 Contract Patch           1013         District 1 Sab Repair & Bridge Rehabilitation           1019         Laramie Streets (Bill Nye Avenue)           1007         District 1 Contract Patching |

Once the contract has been selected the Summary tab page will appear as shown.

| <b>≥i</b> CXWeb                                                                                    | 🤗 Menu                                                                                                    |
|----------------------------------------------------------------------------------------------------|----------------------------------------------------------------------------------------------------|
| Dashboard Summary ×<br>Select Contract: 0251155                                                    |                                                                                                    |
| CO251155      Ledger      Pay Estimate      Materials      Materials Correlation      Oil and Lime | Summary         Time Charges         Equipment         Visitors         Labor         Dary         Events         Coals         Needed Info         Documents         Closing           Contractor:         Simon Contractors and its subsidiaries         Status:         Active         Reports         Reports |

Toggle the 主 icon next to to expand the Pay Estimates that are available for this contract.Note: If there is not an 💷 icon next to Pay Estimate there are not Pay Estimates created for this contract.

| CXWeb                                                     |                                                        |                                                          |                        | <u>9</u> M   | enu        |             |    |                             |      |
|-----------------------------------------------------------|--------------------------------------------------------|----------------------------------------------------------|------------------------|--------------|------------|-------------|----|-----------------------------|------|
| Select Contract. 060                                      | 0017                                                   | 0                                                        |                        | Save         | -          |             |    |                             |      |
| 0600017     Ledger     Pay Estimate     1 - 07/05/2015    | Sequence Numb<br>Amol<br>Final Estima<br>Budget Receiv | Int: \$12,023.19 Closing Date:<br>te: Engineer Approval: | 1/5/2017<br>01/10/2017 | Reopen Pay I |            | ports       |    |                             |      |
| - 2 - 08/08/2016                                          | Item                                                   | Description                                              | Quantity               | Amount       | All        | Items       | (  | Submittal F                 | orm) |
|                                                           | 4 - 109.08000                                          | MOBILIZATION                                             | 0.0000                 | \$0.00       |            |             |    |                             |      |
| 5 - 11/14/2016                                            | 6 - 202.03205                                          | REMOVAL OF FENCE                                         | 130.0000               | \$28.60      | 42,663.000 | \$9,385.86  | 16 | Removal of wing fence at st | 1    |
| 6 - 12/13/2016                                            | 6 - 202.03205                                          | REMOVAL OF FENCE                                         | 12269.00               | \$2,699.18   | 54,932.000 | \$12,085.04 | 10 | Fence Measured by John Leah | 1    |
| 7-01/10/2017                                              | 18 - 215.01000                                         | CONTRACTOR STORM WATER CONTROL                           | 0.0390                 | \$150.00     | .990       | \$4,950.00  | 8  | Work completed to date incl | 1    |
|                                                           | 21 - 216.03120                                         | FERTILIZER TYPE I                                        | -1250.00               | (\$2,662.50) | 350.000    | \$745.50    | 8  | See Fertilizer Type L Entr  | 1    |
| - 8 - 02/03/2017                                          |                                                        |                                                          |                        | \$0.00       | .000       | \$0.00      | -  | See Change Order - AML -16- | ×    |
| - 8 - 02/03/2017<br>- 9 - 11/09/2017<br>- 10 - 11/09/2017 | 28 - 401.02030                                         | HOT PLANT MIX LEVELING                                   |                        |              |            |             |    |                             |      |

The All Items (Submittal Form) report for the selected pay estimate will appear. **Please note: This report is a preliminary estimate unless "OFFICIAL COPY OF CLOSED ESTIMATE" appears in header as indicated.** 

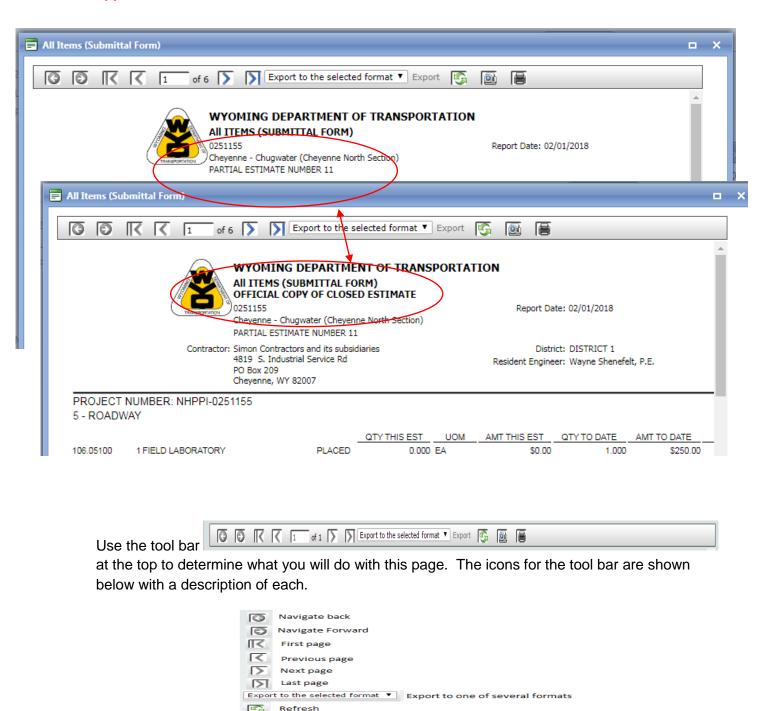

Switch to print preview

Fint Print

### Monthly Status of Contract Time Report

Monthly Status of Contract Time Report may be accessed by contractors and first level

subcontractors by selecting the Menu icon and summary

Enter any three characters of the desired contract number in the **Select Contract** window or select the contract from the dropdown list.

| CXWeb               |                  |                                                | Se Men |
|---------------------|------------------|------------------------------------------------|--------|
| Dashboard Subcontra | cting ×          |                                                |        |
| Select Contract:    | [                | Save                                           |        |
|                     | Contract         | Contract Name                                  |        |
|                     | 0251155          | Cheyenne - Chugwater (Cheyenne North Section)  | *      |
|                     | 1703011          | Big Horn - Red Grade (Big Horn South)          |        |
|                     | 4056001          | Cheyenne Streets (West Allison Road)           |        |
|                     | AML-0302071      | Spotted Horse - Gillette                       |        |
|                     | AML13-PM-B131002 | District 1 Contract Patching                   |        |
|                     | B151012          | District 1 Contract Patch                      |        |
|                     | B151013          | District 1 Slab Repair & Bridge Rehabilitation |        |
|                     | B151019          | Laramie Streets (Bill Nye Avenue)              |        |
|                     | B161007          | District 1 Contract Patching                   | -      |

Once the contract has been selected the Summary tab page will appear as shown.

| <mark>⊜</mark> iCXWeb       | Se Menu                                                                                                |
|-----------------------------|----------------------------------------------------------------------------------------------------|
| Dashboard Summary X         |                                                                                                    |
| Select Contract: 025115     | 5 Save                                                                                                 |
| <b>⊡</b> • <b>@</b> 0251155 | Summary Time Charges Equipment Visitors Labor Diary Events Goals Needed Info Documents Closing         |
| 🛨 Ledger<br>🕩 Pay Estimate  | Contractor: Simon Contractors and its subsidiaries First Day of Work (E-96): 03/29/2016 Status: ACTIVE |
|                             | Monthly Status Report                                                                                  |
| Select Reports and          | Monthly Status Report . The Monthly Status of Contract Time report will                                |
| appear as shown.            |                                                                                                    |

40

| XWeb                  |                                 | Senu Senu Senu Senu Senu Senu Senu Senu                                                                                                    |
|-----------------------|---------------------------------|----------------------------------------------------------------------------------------------------|
| oard Summary X        |                                 |                                                                                                    |
| Select Contract: 0251 | 155                             | O                                                                                                    |
| 🖃 Monthly Status Rep  | ort                             |                                                                                                    |
| 02 Monthly Report:    | 2018 February                   |                                                                                                    |
|                       | I of 1 S Export to the select   | ted format 🔻 Export 🛐 🔯                                                                                                    |
| Date                  |                                 | District: DISTRICT 1<br>Resident Engineer: Wayne Shenefelt, P.E.                                                                                              |
| 02/01/2018            | Thu 0 0 0                       | This Month         0         0         0           8         Expected AWD This Month                                                                          |
|                       |                                 | 0 Excess AWD This Month                                                                                                    |
|                       |                                 | Prev Months         172         111         0         Total Prev Months Excess AWD           Total         172         111         0         Total Excess AWD |
|                       |                                 | Total         172         111         0         Total Excess AWD           Yroject Status                                                                     |
|                       | CONTRACT AWARD DATE: 12/10/2015 | CONTRACT TIME: 312                                                                                                    |
|                       |                                 |                                                                                                    |

#### Use the tool bar

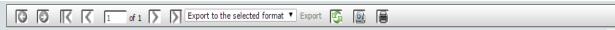

at the top to determine what you will do with this page. The icons for the tool bar are shown below with a description of each.

| O                | Navigate back                                               |
|------------------|-------------------------------------------------------------|
| Ð                | Navigate Forward                                            |
| <b>II</b>        | First page                                                  |
| $\left  \right $ | Previous page                                               |
| Σ                | Next page                                                   |
| N                | Last page                                                   |
| Expo             | t to the selected format   Export to one of several formats |
| 5                | Refresh                                                     |
| 2                | Switch to print preview                                     |
| 圖                | Print                                                       |
|                  |                                                             |

### **Change Orders**

The resident engineer will specify the contract number, the project number(s), and change order number(s) and date(s) of change orders that need contractor review and approval in *i*CX. For the following example, Change Order #1 dated 01/20/2016 on contract I802197, project NHPPI-I802197 needs approval. If a contract has multiple projects, the contractor may need to approve multiple change orders under a single contract.

Login to *i*CX.

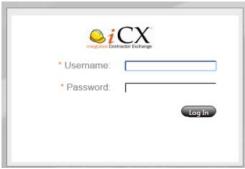

Ensure user Options is set to Construction Dashboard to access all active construction projects via the *i*CX Dashboard.

| T | este            | Log Out Options Help   |  |  |  |  |  |  |  |  |
|---|-----------------|------------------------|--|--|--|--|--|--|--|--|
|   | Change Password |                        |  |  |  |  |  |  |  |  |
| ] | Save as you Go  |                        |  |  |  |  |  |  |  |  |
|   |                 | Bidding Dashboard      |  |  |  |  |  |  |  |  |
|   | ۲               | Construction Dashboard |  |  |  |  |  |  |  |  |

From the Dashboard, if the contract is on the Dashboard, select Change Order option for the desired contract to access the Change Order tool.

|    |                      | Senu Senu    | weicome Kenneth Keel oo | Istruction |
|----|----------------------|--------------|-------------------------|------------|
|    |                      |              |                         |            |
| nt | Construction Summary | Change Order | Subcontracting          |            |
|    | Construction Summary | Change Order | Subcontracting          |            |

If the contract is not listed on the Dashboard yet, select Menu>Change Order, and use the *Select Contract Intelligent Search* feature to locate the desired contract. Once the missing contract has

been accessed by the user for the first time, the contract will Menu appear on the Construction Dashboard for quicker access. Bidding Construction Administration Bidding Company Info ange Orde **Contract Previ** Once the Change Order tool opens, selecting the contract number, 1802197, in the Tree Structure in the left window will reveal a summary of G Google × M Inbox (12) - kenneth.keel × New Tab × 💊 https://qa.exevision.com/v 🗙 all change orders on ← → C 🔒 https://qa.exevision.com/wydot/test/icx/Index.aspx 🗀 WYDOT 📋 WX 💪 Google 🦚 🎜 1035-The-Fox all projects for the Menu **⊜i**CXWeb selected contract. shboard Change Order × Select Contract: Intelligent Search Save iCXWeb 🥯 Menu Change Order > Save Contract: 18021 Number Date Amount Publish 02107 01/20/2016 \$10,000.00 5 - ROADWAY 35 - 513.00015 - CLASS B CONCRETE - LUMP SUN 52 - 515.02805 - SILICA FUME MODIFIED CONCRETE 91 - 701.81000 - INTELLIGENT TRANSPORTATION SV

Selecting the project number, NHPPI-I802197, in the Tree Structure in the left window will reveal a summary of all the change orders on the selected project.

| <b>≥</b> iCXWeb                                                                                                    |                             | Menu             |                               |  | Log Out Options Help |
|----------------------------------------------------------------------------------------------------|-----------------------------|------------------|-------------------------------|--|----------------------|
| Dashboard Change Order X<br>Select Contract: [802197                                                                                                    | Sove                        | )                |                               |  |                      |
| BIT BOOTST     AUGHT READULTST     STATE AND A STATE AND A ST | Number Date<br>1 01/20/2016 | Description<br>6 | Amount Phálich<br>\$10,000.00 |  |                      |

In the contract Tree Structure on the left side of the Change Order tab, left-click to select the **Change Order # - date** specified by the resident engineer. For this example, change order **1 - 01/20/2016** is ready for contractor review and approval.

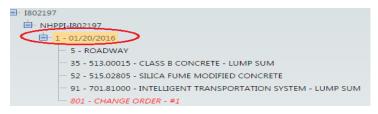

Selecting the **Change Order # – XX/XX/XXXX** will reveal the contents of this specific change order. Note in the Tree Structure of the selected change order the entry 801 – CHANGE ORDER - #1; all changes to a contract will be marked or highlighted in red.

| Dashboa  | rd Change Order ×                                             |
|----------|---------------------------------------------------------------|
| s        | Select Contract: 1802197                                      |
| - I80219 | 7                                                             |
| - NF     | HPPI-I802197                                                  |
| ė.       | 1 - 01/20/2016                                                |
|          | 5 - ROADWAY                                                   |
|          | 35 - 513.00015 - CLASS B CONCRETE - LUMP SUM                  |
|          | 52 - 515.02805 - SILICA FUME MODIFIED CONCRETE                |
|          | 91 - 701.81000 - INTELLIGENT TRANSPORTATION SYSTEM - LUMP SUM |
|          | 801 - CHANGE ORDER - #1                                       |
|          |                                                               |
|          |                                                               |
|          |                                                               |
|          |                                                               |

In the right window, the Summary and Documents tabs contain the remaining information related to the change order. The Approval tab contains the electronic approval for the change order.

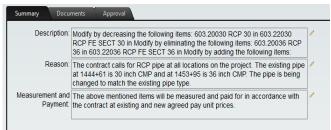

Review the change order contents. If a change order description indicates an existing bid item is being eliminated from the contract, the original bid item shown under the Construction Summary tab will be marked as *Eliminated* in the Item Details tab from as shown below. Select

the

Menu icon to open the drop down:

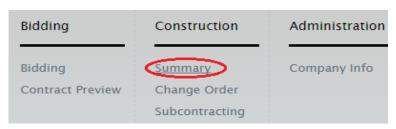

Then left-click on <u>Summary</u> and select the project number again to open the following screen:

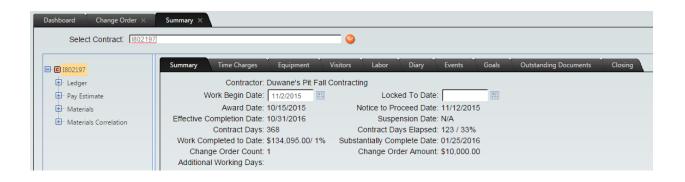

Left-click the encoded at the item number. This will open a tree from which to select the item number. Click on the item number to open the following screen:

| ard Summary X                    |                       |                         |                   |                              |   |
|----------------------------------|-----------------------|-------------------------|-------------------|------------------------------|---|
| Select Contract: 1802197         |                       | <b>(</b>                |                   |                              |   |
| ■ <b>1</b> 8 - 207.0320 <b>^</b> |                       |                         |                   |                              |   |
| <b>I</b> 9 - 209.0100            | Ledger Entries Item D | etails Item Stationings |                   |                              |   |
| ···· <b>I</b> 10 - 210.033       | * Item Number: 210.   | 03300 🚫 Unit of M       | leasure: HR       | Completed:                   |   |
| 11 - 213.031                     | Item Description: MOT | OR GRADER               |                   | Eliminated: 🗹                |   |
| 12 - 213.031                     | * Unit Price:         | \$140.00 * Original C   | Quantity: 150.000 | Original Amount: \$21,000.00 |   |
| 13 - 215.010                     |                       | Adjusted 0              |                   | djusted Amount: \$21,000.00  |   |
| 14 - 215.010                     | -Activity-            |                         |                   | -                            | - |
| 15 - 216.031                     |                       | Work in Progress        | Paid              | Total                        |   |
| 16 - 216.031                     | Quantity Placed       | .00                     | .00               | .00                          |   |
| 17 - 216.039                     | Amount Placed         | \$0.00                  | \$0.00            | \$0.00                       |   |
| 18 - 401.020                     | Quantity Stockpiled   | .00                     | .00               | .00                          |   |
|                                  | Amount Stockpiled     | \$0.00                  | \$0.00            | \$0.00                       |   |
| 20 - 401.033                     | Price Adjustment      | \$0.00                  | \$0.00            | \$0.00                       |   |

Any previous payments for completed work on an Eliminated items will be subtracted from the original ledger entry (see below), and placed in the new 801 – Change Order category once the change order is approved.

| shboard  | Summary ×                                                  |                |         |              |        |                           |   |          |            |     |     |                |     |
|----------|------------------------------------------------------------|----------------|---------|--------------|--------|---------------------------|---|----------|------------|-----|-----|----------------|-----|
| Select C | Contract: 1802197                                          |                |         |              |        | <b>o</b>                  |   |          |            |     |     |                |     |
|          | <ul> <li>1 8 - 207.0320</li> <li>1 9 - 209.0100</li> </ul> | Ledger Entries |         | Item Details | Item S | tationings                |   |          |            |     |     |                |     |
|          | 10 - 210.033                                               | Date           |         | Туре         |        | Comments                  | _ | Quantity | Amount     | Chk | Est | <br>Stationing | Err |
|          | <ul> <li>11 - 213.031</li> <li>12 - 213.031</li> </ul>     | 2/26/2016      |         | PLACED       | - 📀    | Eliminated; see Change Or |   | .000     | \$0.00     |     |     | <u> </u>       |     |
|          | 13 - 215.010                                               | 2/26/2016      | <b></b> | PLACED       | _ 📀    |                           |   | 5.000    | \$700.00   |     |     | Solution       |     |
|          | 14 - 215.010                                               | 2/26/2016      | ·       | PLACED       |        |                           |   | -5.000   | (\$700.00) |     |     |                |     |

To approve the change order, click back to the Change Order × tool tab.

| W2D           ashboard         Change Ord           Select Contract:         I           N341114         I           SCP-TC-N341114         I           1         - 06/16/2016           5         - ROADWAY           2         - 06/22/2016           I         - 3 | Click                          |                      | for App       | tab, On the Cont<br>roval and select | Approval |   |
|----------------------------------------------------------------------------------------------------|--------------------------------|----------------------|---------------|--------------------------------------|----------|---|
|                                                                                                    | Approval                       | Approval Name        | Approval Date | Арр                                  |          |   |
|                                                                                                    | Resident Engineer              | Chad Aagard, P.E.    | 06/17/2016    | Approve 📀 N                          | Approve  | Ν |
|                                                                                                    | District Construction Engineer | Mark Ayen, P.E.      | 06/20/2016    |                                      | Reject   | Ν |
|                                                                                                    | District Engineer              | Lowell Fleenor, P.E. | 06/30/2016    | Approve                              |          |   |
|                                                                                                    | Contractor                     |                      |               |                                      |          |   |
|                                                                                                    |                                |                      |               |                                      |          |   |

Selecting "Approve" will populate the Approval Name and Approval Date.

| Approval                       | Approval Name        | Approval Date | Арр     |     |   |
|--------------------------------|----------------------|---------------|---------|-----|---|
| Resident Engineer              | Chad Aagard, P.E.    | 06/17/2016    | Approve |     | [ |
| District Construction Engineer | Mark Ayen, P.E.      | 06/20/2016    | Approve | _ 📀 | [ |
| District Engineer              | Lowell Fleenor, P.E. | 06/30/2016    | Approve |     |   |
| Contractor                     | Phillip Ostrander    | 06/17/2016    | Approve | _ 🔊 | 0 |

To add notes regarding the approval select the  $\mathbf{N}$  icon enter text and select

ОК

| Company: JTL Group             | p, Inc. DBA Knife River Change | Order Report  |                                                         |                           |   |
|--------------------------------|--------------------------------|---------------|---------------------------------------------------------|---------------------------|---|
| Number: 2                      | Ready for Approvals: 🗹         |               |                                                         |                           |   |
| Amount: \$0.00                 | Revised Completion Date:       |               |                                                         |                           |   |
| Additional Working Days:       | e                              |               |                                                         |                           |   |
| Published Date: 07/14/201      | <b>0</b><br>-                  |               |                                                         |                           |   |
| Summary Documents Approval     |                                |               |                                                         | _                         |   |
| Approval                       | Approval Name                  | Approval Date | Арр                                                     |                           |   |
| Resident Engineer              | Chad Aagard, P.E.              | 07/01/2016    | Approve 📀 N                                             |                           |   |
| District Construction Engineer | Mark Ayen, P.E.                | 07/07/2016    | Approve 🚫 N                                             |                           |   |
| District Engineer              | Lowell Fleenor, P.E.           | 07/14/2016    | Approve Solar                                           |                           |   |
| Contractor                     |                                |               |                                                         | )                         |   |
|                                |                                |               |                                                         |                           |   |
|                                |                                |               | ∠ ≖   A - O - [ ♥ ⊖ ]<br>e attached written approval fr |                           |   |
|                                |                                | 56            | e attached written approval fr                          | om the Town of Cokeville. |   |
|                                |                                |               |                                                         |                           |   |
|                                |                                |               |                                                         |                           |   |
|                                |                                |               |                                                         |                           |   |
|                                |                                |               |                                                         |                           | ( |
|                                |                                |               |                                                         |                           | ( |
|                                |                                |               |                                                         |                           |   |

To add documents select the Documents tab and right click to add document as described previously.

| Number: 2                      | Ready for Approvals:     | 1             |         |     |   |
|--------------------------------|--------------------------|---------------|---------|-----|---|
| Amount: \$0.00                 | Revised Completion Date: |               |         |     |   |
| Additional Working Days:       |                          |               |         |     |   |
| Published Date: 07/14/20       | 016                      |               |         |     |   |
| Summary Documents Approval     |                          |               |         |     |   |
|                                |                          |               |         |     |   |
| Approval                       | Approval Name            | Approval Date | Арр     |     |   |
| Resident Engineer              | Chad Aagard, P.E.        | 07/01/2016    | Approve |     | 1 |
| District Construction Engineer | Mark Ayen, P.E.          | 07/07/2016    | Approve |     | [ |
| District Engineer              | Lowell Fleenor, P.E.     | 07/14/2016    | Approve |     | I |
| Contractor                     |                          |               |         | _ 📀 | [ |
|                                | Add Item                 |               |         |     |   |
|                                | Add Item                 |               |         |     |   |

| ocument Type | Description<br>Letter from Knife River requesting the use of Warm Plant Mix.                                                                                                    | Name<br>Knife River Evotherm request.pdf          |
|--------------|----------------------------------------------------------------------------------------------------|---------------------------------------------------|
|              |                                                                                                    |                                                   |
| hibit        | Special Provision for Warm Plant Mix.                                                                                                    | WPM_Exhibit_2016.docx                             |
| hibit        |                                                                                                    | Lab concurance for Warm Mix Asphalt.pdf           |
| hibit        |                                                                                                    | Knife River Request for Grading Lpdf              |
| hibit        | Of the second second se | State of Wyoming Mail - Request for L<br>Base.pdf |
|              |                                                                                                    |                                                   |
|              |                                                                                                    |                                                   |

When document is loaded select document type, add description and select

Save

Notify the resident engineer the change order has been approved.

If a change order is approved, but not published, and you change your mind on the approval, remove the *Approval* and select. Sove Notify the resident engineer that the change order has not been approved.

Once the change order is approved, the resident engineer will *Publish* the change order to the contract and the added/changed bid items will be appear under the contract Ledger in the *i*CX

Construction Summary of the project. See below. The contents of the change order will remain under the Change Order tool.

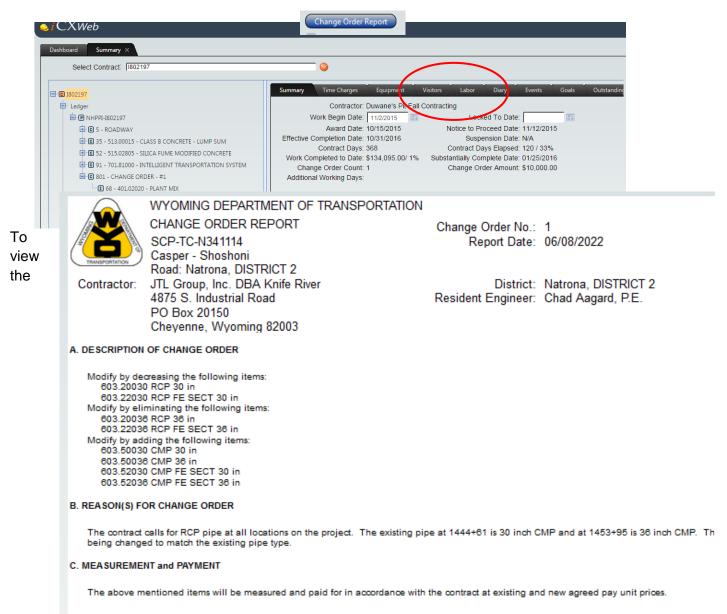

change order report select the icon in the change order tool header and a report will be generated.

| Select Contract: N3411                                                                                   | 14                                                                                                    | Save                                                                           |               |         |     |   |
|----------------------------------------------------------------------------------------------------|----------------------------------------------------------------------------------------------------|--------------------------------------------------------------------------------|---------------|---------|-----|---|
| N341114<br>→ SCP-TC-N341114<br>→ 1 - 06/16/2016<br>→ 5 - ROADWAY<br>→ 2 - 06/22/2016<br>→ 3 - 10/26/2016 | Company: JTL Group, Inc.<br>Number: 1<br>Amount: (\$4,019.57)<br>Additional Working Days:<br>Published Date: 07/01/2016<br>Summary Documents Approval | DBA Knife River Change Ord<br>Ready for Approvals:<br>Revised Completion Date: | er Report     |         |     |   |
|                                                                                                    | Approval                                                                                                    | Approval Name                                                                  | Approval Date | Арр     |     |   |
|                                                                                                    | Resident Engineer                                                                                                    | Chad Aagard, P.E.                                                              | 06/17/2016    | Approve | 0   | N |
|                                                                                                    |                                                                                                    | ····                                                                           |               | Γ.      | · 👝 | - |

# Fuel Adjustment Affidavit

Effective October 1, 2017, all Fuel Adjustment Affidavits must be completed in iCX/CMS. The Fuel Adjustment Affidavit <u>MUST</u> be completed within 14 days of the issuance of the *Notice To Proceed.* In order to complete the Fuel Adjustment Affidavit in *iCX*, user must have either "Administrator" or "Construction Summary" assigned to their security rights. See section *i*CX User Accounts of this document for instructions on how to edit an employee's security settings.

| Details Security |   |                      |
|------------------|---|----------------------|
| Unassigned:      |   | Assigned:            |
| Bidding          | > | Administrator        |
| Change Order     | < | Construction Summary |
| Subcontracting   |   |                      |
|                  |   |                      |
|                  |   |                      |
|                  |   |                      |

- Log in to *iCXWeb*.
- In the upper right hand corner, select the

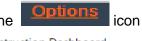

Change Password Save as you Go

**Bidding Dashboard** 

Construction Dashboard

In the drop down menu select Construction Dashboard

The Construction Dashboard will appear as shown below.

| Construction Summary | Change Order | Subcontracting |
|----------------------|--------------|----------------|
| Construction Summary | Change Order | Subcontracting |
|                      | ,            |                |

- If contract you are trying to access is not on the Construction Dashboard, see section **Construction Dashboard** of this document for instructions on how to locate a contract within the application
- If the contract is on the Construction Dashboard, select Construction Summary
- When the Construction Summary environment opens

|   | Dashboard Summary ×                 |                                                                |                          |
|---|-------------------------------------|----------------------------------------------------------------|--------------------------|
|   | Select Contract: HSIP-5             | SEP-1805168                                                    | <b>o</b>                 |
|   |                                     |                                                                |                          |
|   | HSIP-SEP-I805168                    | Summary Time Charges Equipment                                 | Visitors Labor Diary     |
|   | Ledger                              | Contractor: Simon Contractor                                   | ors and its subsidiaries |
|   | Pay Estimate     Materials          | First Day of Work (E-96): 09/06/2013<br>Award Date: 01/17/2013 | Loc                      |
|   | Materials     Materials Correlation | Effective Completion Date: 09/30/2013<br>Contract Days: 242    | Notice to Pi<br>Susp     |
| • | Left-click on "Ledger"              | Ledger (click the word, n                                      |                          |
| • | Next, select the Fuel Adjus         | tment Affidavit                                                | ent Affidavit tab.       |

The Fuel Adjustment Affidavit tool will open as shown below:

| Summary Fuel Adju                                                    | stment Affidavit                                            |                                                                                                    |                                                                                                    |
|----------------------------------------------------------------------|-------------------------------------------------------------|----------------------------------------------------------------------------------------------------|----------------------------------------------------------------------------------------------------|
|                                                                      |                                                             |                                                                                                    | Original Contract Percentage With Fuel Adjustments: 94.91 %                                                                                                    |
| Motor Fuel Adjustme                                                  | nt                                                          |                                                                                                    |                                                                                                    |
| Diesel                                                               | Option 1                                                    | Option 2                                                                                                    | option 3                                                                                                    |
| Unleaded                                                             | Option 1                                                    | Option 2                                                                                                    | lption 3                                                                                                    |
|                                                                      | ed, provide the total dolla<br>is for the first season if o |                                                                                                    | ble fuels that are to be used for the completion of the project. Do not include fuels with a fixed price. Be sure to include all fuel for subcontractors. Do not                                                                                                    |
|                                                                      | Diesel                                                      | Unleaded                                                                                                    |                                                                                                    |
|                                                                      | \$0.00                                                      | \$0.00                                                                                                    |                                                                                                    |
| Burner Fuel Adjustm                                                  | ent                                                         |                                                                                                    |                                                                                                    |
|                                                                      | Option 1                                                    | Option 2                                                                                                    | bption 3                                                                                                    |
|                                                                      | Hot Plant Mix                                               | Warm Plant Mix                                                                                                    |                                                                                                    |
|                                                                      | Diesel                                                      | Propane                                                                                                    |                                                                                                    |
|                                                                      | (Fuel Usage Factor:)                                        |                                                                                                    |                                                                                                    |
| WYDOT usage factor fo<br>Approved/Submit<br>The undersigned is duly  | or Warm Plant Mix is 1.9 g                                  | ons per ton for propane and 1.8<br>allons per ton for propane and<br>enclosed documentation on be<br>tentation is submitted in good fa | .1 gallons per ton for diesel                                                                                                    |
| used on this project                                                 |                                                             |                                                                                                    |                                                                                                    |
| Contracto                                                            | vr.                                                         |                                                                                                    |                                                                                                    |
|                                                                      | iy:                                                         |                                                                                                    |                                                                                                    |
| Dat                                                                  |                                                             |                                                                                                    |                                                                                                    |
| <ul> <li>En</li> <li>To</li> <li>Before</li> <li>dollar a</li> </ul> | ter dollar v<br>ggle applic<br>toggling<br>amounts e        | values for Die<br>cable <b>Burner</b><br>Approved/<br>ntered are co                                                                    | Able       Motor Fuel Adjustment options         Insel       Unleaded         Insel       Insel         Insel       Insel     < |
|                                                                      | ou toggle                                                   | Approved                                                                                                    | , the three fields at the bottom                                                                                                    |
| will au                                                              | tomatically                                                 | v populate.                                                                                                    | Contractor: By: Date:                                                                                                    |

### Ledger Report

The ledger report is available to prime contractor and first tier subcontractors for any contract with which they are involved.

Ledger Report may be accessed by contractors and first level subcontractors by selecting the

Menu icon and Summary

Enter any three characters of the desired contract number in the **Select Contract** window or select the contract from the dropdown list.

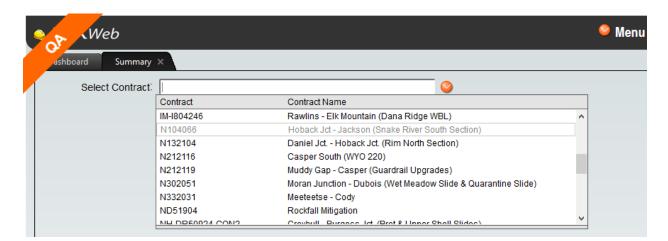

Once the contract has been selected the Summary tab page will appear as shown.

|   | ashboard Summary ×      |                                                                        |                   |
|---|-------------------------|------------------------------------------------------------------------|-------------------|
| 1 | Select Contract: N10406 | 36 🔗                                                                   |                   |
|   | Save                    |                                                                        |                   |
|   | E C N104066             | Summary Time Charges Equipment Visitors Labor Events Goals Needed Info | Documents Closing |
|   | Ledger                  | Contractor: Oftedal Construction, Inc.                                 | Reports           |
|   | 🖅 Pav Estimate          | First Day of Work (E-96): 07/24/2019 Status: ACTIVE                    |                   |

Left click on the word Ledger in the tree structure.

|   | ashboard Summary X        |                                                                                                    |                |
|---|---------------------------|----------------------------------------------------------------------------------------------------|----------------|
| 1 | Select Contract: N10406   | 6                                                                                                    |                |
|   | ON104066      Correlation | Summary         Fuel Adjustment Affidavit           Contract Number:         N104066           Contract Name:         Hoback Jct - Jackson (Snake River South Section)           Grading, draining, placing bases, bituminous pavement<br>surfacing, plant mix wearing course, full depth reclamation,<br>bridge replacement, post-tensioned precast concrete retaining<br>walls and miscellaneous work on approximately 3.50 miles on<br>US 26/89 beginning at RM 141.59 between Hoback Junction<br>and Jackson. | <u>Reports</u> |

Left-click on Reports and select Ledger Report.

|   | ashboard Summary X                                                                                                    |                                                                                   |
|---|----------------------------------------------------------------------------------------------------|-----------------------------------------------------------------------------------|
| 1 | Select Contract: N10406                                                                                                    | 36                                                                                |
|   | Save                                                                                                    |                                                                                   |
|   |                                                                                                    | Summary Fuel Adjustment Affidavit                                                 |
|   |                                                                                                    | Contract Number: N104066                                                          |
|   |                                                                                                    | Contract Name: Hoback Jct - Jackson (Snake River S                                |
|   | Edger                                                                                                    | Grading, draining, placing bases, bituminous parement                             |
|   | Sove         Summary       Fuel Adjustment Affidavit         Contract Number: N104066       Contract Number: N104066         Contract Name: Hoback Jct - Jackson (Snake River S Ledger Report<br>Grading, draining, placing bases, bitummous paroment<br>surfacing, plant mix wearing course, full depth reclamation,<br>bridge replacement, post-tensioned precast concrete retaini<br>walls and miscellaneous work on approximately 3.50 miles oo<br>US 26/89 beginning at RM 141.59 between Hoback Junction<br>and Jackson.         Original Amount:       \$67,484,899.75         Denvine Amount:       \$67,484,899.75 | bridge replacement, post tensioned precast concrete retaining                     |
|   |                                                                                                    | Contract Description. walls and miscellaneous work on approximately 3.50 miles on |
|   | Materials Correlation                                                                                                    |                                                                                   |
|   | Certifications                                                                                                    | Original Amount: \$67,484,899.75                                                  |
|   | Oil and Lime                                                                                                    | Revised Amount: \$67,584,839.75                                                   |
|   |                                                                                                    | Current Amount: \$67,586,537.15                                                   |

User can search based upon dates selected in date windows.

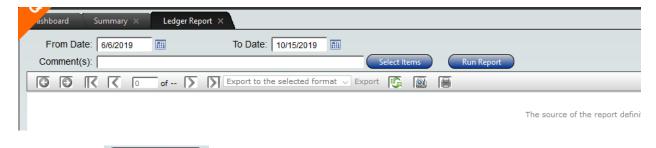

Select Items icon and the complete bid item list for the contract and their Left-click the descriptions will display. Left-click on bid item(s) desired, items will turn gray when selected. OK

(hold down on Ctrl button while selecting to select multiple bid items.) Select

| 1  | 105.09010<br>106.05110 | CONTRACTOR SURVEYING                    |
|----|------------------------|-----------------------------------------|
| 3  | 106.05200              | CONTRACTOR TESTING                      |
| 4  | 108.03000              | CPM SCHEDULE                            |
| 5  | 109.04000              | FORCE ACCOUNT WORK                      |
| 6  | 109.08000              | MOBILIZATION                            |
| 7  | 201.03200              | CLEARING AND GRUBBING                   |
| 8  | 202.03120              | REMOVAL OF SIGNS (Est. Lump Qty: 30 EA) |
| 9  | 202.03140              | REMOVAL OF CATTLE GUARDS                |
| 10 | 202.03170              | REMOVAL OF GUARDRAIL                    |
| 11 | 202.03205              | REMOVAL OF FENCE                        |
| 12 | 202.03270              | REMOVAL OF PIPE                         |
| 13 | 202.03305              | MILLING PLANT MIX                       |
| 14 | 202.03400              | REMOVAL OF SURFACING                    |
| 15 | 202.03500              | RESET MAILBOX (SINGLE)                  |
| 16 | 202.03520              | RESET MAILBOX (MULTIPLE)                |
| 17 | 202 03600              | CUTTING BIT PVMT                        |
|    |                        | OK Cancel                               |

Left-click on the Run Report icon and the Ledger report will display item(s) selected. Ledger Report will display information to properly document construction activities on a given bid item.

| WYOMING DEPARTMENT OF TRANSPORT                             | ATION                                |
|-------------------------------------------------------------|--------------------------------------|
| N104066<br>Hoback Jct - Jackson (Snake River South Section) | Report Date: 10/17/2019              |
|                                                             | Date Range: 6/6/2019 to 10/17/2019   |
| Contractor: Oftedal Construction, Inc.                      | District: DISTRICT 3                 |
|                                                             | Resident Engineer: Bob Hammond, P.E. |

| Item Sequence No.:6Item Description:MOBILItem Number:109.08 |            | ILIZATION<br>08000 | Units: LS    | Current Quantity: | 1.000<br>1.000<br>\$6,470,0 | 00.00     |           |          |     |     |
|-------------------------------------------------------------|------------|--------------------|--------------|-------------------|-----------------------------|-----------|-----------|----------|-----|-----|
| Entry Date                                                  | Entry Type | Quanity            | Amount       | Comments          | Es                          | t Created | Last Updt | Checked  | FC1 | FC2 |
| 08/01/2019                                                  | PLACED     | 0.100              | \$647,000.00 |                   | 1                           | trnelson  | dkaufm    | trnelson |     |     |
| 09/06/2019                                                  | PLACED     | 0.000              | \$0.00       |                   | 2                           | trnelson  | dkaufm    | trnelson |     |     |
| 10/01/2019                                                  | PLACED     | 0.000              | \$0.00       |                   | 3                           | bhammo    | dkaufm    | bhammo   |     |     |
| TOTALS FOR PLACED:                                          |            | 0.100              | \$647,000.00 |                   |                             |           |           |          |     |     |
| Totals: 0.100 \$647,000                                     |            | \$647,000.00       |              |                   |                             |           |           |          |     |     |